COMUNE DI MOGORO Provincia di Oristano

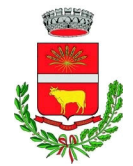

COMUNU DE MÒGURU Provincia de Aristanis

### **DELIBERAZIONE DEL CONSIGLIO COMUNALE**

N. 49 del 29-12-2020

**Oggetto: Revisione periodica delle partecipazioni pubbliche al 31/12/2019 ai sensi dell'art. 20 del D.lgs. 175/2016.**

Il giorno ventinove dicembre duemilaventi, il Consiglio Comunale, convocato a norma di regolamento, si è riunito in seduta Pubblica in Prima convocazione con inizio alle ore 11:07, nell'Anfiteatro comunale in via del Campo al fine di garantire le misure anti COVID.

Considerata la situazione epidemiologica in atto, la presenza del pubblico è ammessa nel limite massimo di n. 100 partecipanti e nel rigoroso rispetto di tutte le prescrizioni anti-contagio.

Dei Consiglieri assegnati sono presenti i Signori:

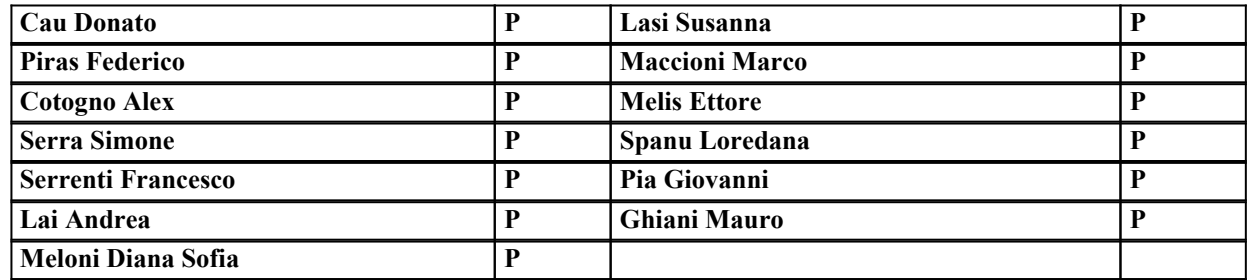

risultano presenti n. 13 e assenti n. 0

Presiede la seduta il Sindaco Donato Cau

Partecipa il Segretario Comunale Dott.ssa Cristina Corda

#### **IL CONSIGLIO**

Visto il decreto legislativo 19 agosto 2016, n. 175, ad oggetto Testo unico in materia di società a partecipazione pubblica (TUSP), il quale ha riformato la materia delle società a partecipazione pubblica, fissando le condizioni per l'acquisizione o il mantenimento delle stesse ed obbligando le amministrazioni titolari ad effettuare periodicamente la revisione delle partecipate al fine di verificare le condizioni di detenibilità.

Richiamato in particolare:

- a) l'articolo 24 del TUSP, il quale ha previsto una revisione straordinaria delle partecipazioni detenute alla data del 23 settembre 2016 (data in entrata in vigore del decreto) da effettuarsi entro il 30 settembre 2017;
- b) l'articolo 20 del TUSP, il quale prevede in capo alle amministrazioni pubbliche l'obbligo di effettuare annualmente un'analisi dell'assetto complessivo delle società a partecipazione pubblica diretta o indiretta al fine di predisporre, ove ne ricorrano i presupposti, un piano di riassetto per la loro razionalizzazione, fusione o soppressione, anche mediante messa in liquidazione o cessione.

Tenuto conto che la revisione periodica delle partecipazioni deve comportare l'adozione del piano di razionalizzazione qualora si rilevino, ai sensi del comma 2 dell'articolo 20:

- a) partecipazioni societarie che non rientrino in alcuna delle categorie di attività ammesse dagli articoli 4 e 26 del TUSP;
- b) società che risultino prive di dipendenti o abbiano un numero di amministratori superiore a quello dei dipendenti;
- c) partecipazioni in società che svolgono attività analoghe o similari a quelle svolte da altre società partecipate o da enti pubblici strumentali;
- d) partecipazioni in società che, nel triennio precedente, abbiano conseguito un fatturato medio non superiore a un milione di euro. Ai sensi dell'art. 26, comma 12-quinquies del TUSP, tale soglia è ridotta a 500.000 mila euro fino all'adozione dei piani di razionalizzazione da adottarsi entro il 31 dicembre 2019;
- e) partecipazioni in società diverse da quelle costituite per la gestione di un servizio d'interesse generale che abbiano prodotto un risultato negativo per quattro dei cinque esercizi precedenti;
- f) necessità di contenimento dei costi di funzionamento;
- g) necessità di aggregazione di società aventi ad oggetto le attività consentite.

Ricordato che la revisione periodica delle partecipazioni deve essere effettuata, ai sensi del comma 3 dell'articolo 20, entro il 31 dicembre dell'esercizio e che, in sede di prima applicazione, ai sensi del comma 11 dell'articolo 25, alla razionalizzazione periodica si procede a partire dal 2018, con riferimento alla situazione al 31 dicembre 2017.

Richiamate:

- $\geq$  la deliberazione di Consiglio comunale n. 26 in data 05/10/2017, con la quale è stato approvato il piano straordinario di razionalizzazione delle società partecipate alla data del 23 settembre 2016;
- la deliberazione di Consiglio comunale n. 35 in data 18/12/2018, con la quale è stata approvata la revisione periodica delle partecipazioni detenute alla data del 31/12/2017;
- la deliberazione di Consiglio comunale n. 31 del 17/12/2019, con la quale è stata approvata la revisione periodica delle partecipazioni detenute alla data del 31/12/2018 di seguito riportate :

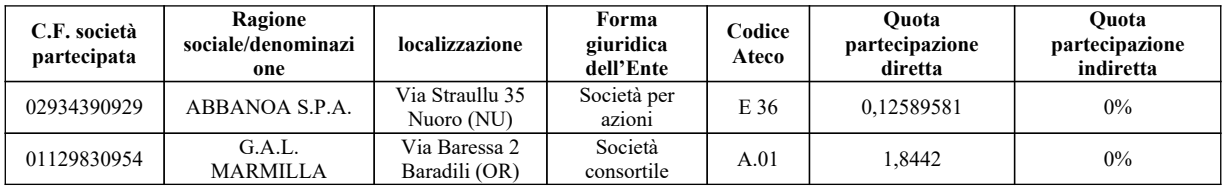

Richiamato altresì il comma 5-bis all'art. 24 del TUSP, introdotto dal comma 723 della legge 145/2018, il quale ha sospeso, per le società partecipate che hanno prodotto un risultato medio in utile nel triennio precedente alla ricognizione - l'efficacia, sino al 31 dicembre 2021:

- dell'obbligo di alienazione entro un anno dalla ricognizione straordinaria (art. 24, comma 4);
- $\triangleright$  della sanzione per la mancata alienazione nei termini (art. 24, comma 5).

Tenuto conto che tale deroga trova applicazione con riferimento alle sole partecipazioni detenute nelle società che abbiano prodotto un risultato medio in utile nel triennio 2013-2015, con la conseguenza che:

- $\geq$  le pubbliche amministrazioni che, in adempimento all'obbligo previsto dall'articolo 24, comma 4, del TUSP, avrebbero dovuto alienare tali partecipazioni entro il 30 settembre 2018 e non hanno ancora concluso la procedura di alienazione - o laddove questa abbia avuto esito negativo – sono autorizzate (dal 1° gennaio 2019 e fino al 31 dicembre 2021) a non procedere all'alienazione, senza incorrere nella "sanzione" di cui al comma 5 dell'articolo 24;
- $\triangleright$  le pubbliche amministrazioni che detengono tali partecipazioni potranno non procedere all'alienazione fino al 31 dicembre 2021.

Ritenuto necessario provvedere alla ricognizione delle società partecipate detenute alla data del 31 dicembre 2019, ai fini dell'eventuale adozione del piano di razionalizzazione periodica di cui all'art. 20 del TUSP.

Viste le linee guida sulla revisione periodica delle partecipazioni predisposte dal Ministero dell'Economia e delle Finanze – Dipartimento del Tesoro, di concerto con la Corte dei Conti, con allegato format per la revisione.

Ricordato che:

 rientrano nel perimetro di applicazione del piano le società a partecipazione pubblica diretta ed indiretta, anche non totalitaria;

- si considera indiretta la partecipazione detenuta dall'amministrazione per il tramite di società o di altri organismi soggetti al controllo da parte di una singola amministrazione o di più amministrazioni pubbliche congiuntamente;
- non sono oggetto di revisione le partecipazioni in organismi non aventi natura societaria, come gli enti strumentali, le fondazioni, i consorzi, le istituzioni, ecc.

Considerato che la ricognizione è adempimento obbligatorio anche nel caso in cui il comune non possieda alcuna partecipazione, esito che comunque deve essere comunicato ai sensi dell'art. 20, comma 3, del TUSP.

Tenuto conto che l'esame ricognitivo di tutte le partecipazioni detenute è stato istruito dai servizi ed uffici comunali competenti, secondo le direttive impartite dalla Giunta comunale.

Vista la ricognizione delle partecipazioni detenute alla data del 31/12/2018, di seguito elencate, così come specificate dall'allegato al presente provvedimento sotto la lettera a),quale parte integrante e sostanziale, dal quale emerge che non vi sono interventi di razionalizzazione da adottare:

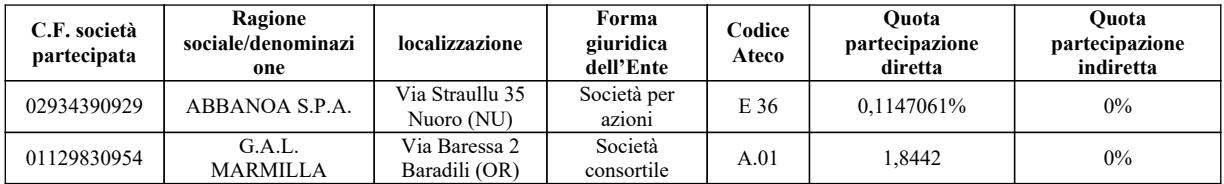

Ritenuto di provvedere in merito.

Acquisito agli atti il parere dell'organo di revisione economico-finanziaria prot. n. 14219 del 21.12.2020.

Acquisito il parere circa la regolarità tecnica, attestante la regolarità e la correttezza dell'azione amministrativa e circa la regolarità contabile del Responsabile del Servizio Amministrativo-Finanziario.

Visto il d.lgs. 267/2000.

Visto il d.lgs. 165/2001.

Visto lo Statuto comunale.

Visto il vigente regolamento sull'ordinamento generale degli uffici e dei servizi.

*Alle ore 13.08 rientrano in aula il Sindaco Cau Donato e i Consiglieri Melis Ettore e Serra Simone.*

*Il Sindaco Cau Donato dà la parola all'Assessore al Bilancio Meloni Diana Sofia, che illustra la proposta.*

*Terminata l'illustrazione dell'Assessore Meloni, il Sindaco dichiara aperta la discussione.*

*Interviene il Consigliere Pia Giovanni per chiedere quale sia l'impegno finanziario delle due società. Solleva la questione sulla mancata accettazione del recesso a suo tempo deliberato dal Consiglio comunale di Mogoro da parte del Consorzio Sa Corona Arrubia.*

*Il Sindaco, non essendoci altri interventi e/o dichiarazioni di voto, dichiara aperta la votazione in forma palese per alzata di mano che riporta il seguente esito:*

*PRESENTI N. 13 VOTI FAVOREVOLI N. 13 VOTI CONTRARI NESSUNO ASTENUTI NESSUNO*

*Visto l'esito della votazione*

#### **DELIBERA**

- 1) Di approvare la revisione periodica delle partecipazioni detenute alla data del 31 dicembre 2019, ai sensi dell'art. 20 del TUSP, che si allega al presente provvedimento sotto la lettera A) quale parte integrante e sostanziale.
- 2) Di dichiarare che non vi sono interventi di razionalizzazione da adottare.
- 3) Di comunicare il presente provvedimento alla Sezione regionale di Controllo della Corte dei conti, ai sensi dell'art. 20, comma 3 del TUSP.
- 4) Di comunicare il presente provvedimento al Ministero dell'economia e delle finanze Dipartimento del Tesoro, tramite il Portale Partecipazioni, ai sensi dell'art. 20, comma 3, del TUSP.
- 5) Di trasmettere il presente provvedimento a tutte le società partecipate dirette.
- 6) Di dichiarare, con separata votazione palese, espressa per alzata di mano e riportante lo stesso esito della precedente, la presente deliberazione immediatamente eseguibile ai sensi dell'art. 134, comma 4 D.Lgs. 267/2000.

Pareri espressi ai sensi dell'art. 49 del D.Lgs. n. 267/2000.

Ai fini della Regolarita' Tecnica si esprime parere: Favorevole

Data: 16-12-2020 Il Responsabile del Servizio f.to Rag. Maria Teresa Peis

Ai fini della Regolarita' Contabile si esprime parere: Favorevole

Data: 16-12-2020 Il Responsabile del Servizio f.to Rag. Maria Teresa Peis

Letto, approvato e sottoscritto.

Il Sindaco Il Segretario Comunale<br>
f.to Donato Cau f.to Dott.ssa Cristina Cord f.to Dott.ssa Cristina Corda

La deliberazione è in pubblicazione sull'albo pretorio online del Comune [www.comune.mogoro.or.it](http://www.comune.mogoro.or.it) per quindici giorni, dal 04-01-2021 al 19-01-2021 reg. n. 7.

\_\_\_\_\_\_\_\_\_\_\_\_\_\_\_\_\_\_\_\_\_\_\_\_\_\_\_\_\_\_\_\_\_\_\_\_\_\_\_\_\_\_\_\_\_\_\_\_\_\_\_\_\_\_\_\_\_\_\_\_\_\_\_\_\_\_\_\_\_\_\_\_\_\_\_\_\_\_\_\_\_\_

L'impiegato incaricato *(firmato digitalmente)*

Certifico che la presente deliberazione è copia conforme all'originale.

Mogoro, 04-01-2021

L'impiegato incaricato

 $\mathcal{L}_\text{max}$  , where  $\mathcal{L}_\text{max}$  and  $\mathcal{L}_\text{max}$ 

# **COMUNE DI MOGORO PROVINCIA DI ORISTANO**

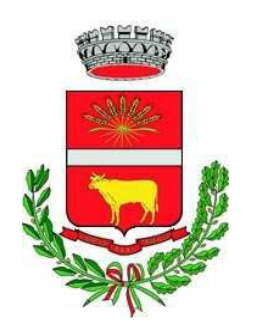

# **REVISIONE PERIODICA DELLE PARTECIPAZIONI PUBBLICHE**

# *(Art. 20 D.lgs. 175/2016)*

*Dati relativi all'anno 2019* 

*Allegato a)* 

*Deliberazione C.C. n. \_\_\_\_ del* 

### **PREMESSA**

Il Decreto Legislativo n. 175 del 19 agosto 2016, emanato in attuazione dell'art. 18, legge 7 agosto 2015 n. 124, costituisce il nuovo Testo unico in materia di Società a partecipazione Pubblica (T.U.S.P.).

Il suddetto Decreto è stato modificato con il D.Lgs. n. 100 del 16-06-2017, tra le altre cose prevedendo il termine del 30 settembre 2017 per provvedere alla Ricognizione straordinaria delle partecipate.

 Ai sensi del predetto T.U.S.P. (cfr. art. 4, c.1) le Pubbliche Amministrazioni, ivi compresi i Comuni, non possono, direttamente o indirettamente, mantenere partecipazioni, anche di minoranza, in società aventi per oggetto attività di produzione di beni e servizi non strettamente necessarie per il perseguimento delle proprie finalità istituzionali;

 Il predetto Testo unico specifica che le regole in esso contenute devono essere applicate avendo riguardo all'efficiente gestione delle partecipazioni pubbliche, alla tutela e promozione della concorrenza e del mercato, nonché alla razionalizzazione e riduzione della spesa pubblica, considerato il miglior soddisfacimento dei bisogni della comunità e del territorio amministrati a mezzo delle attività e dei servizi resi dalle società partecipate possedute dall'Ente;

In particolare l'art. 4 recita: "1. *Le amministrazioni pubbliche non possono, direttamente o indirettamente, costituire società aventi per oggetto attività di produzione di beni e servizi non strettamente necessarie per il perseguimento delle proprie finalità istituzionali, ne' acquisire o mantenere partecipazioni, anche di minoranza, in tali società.*

*2. Nei limiti di cui al comma 1, le amministrazioni pubbliche possono, direttamente o indirettamente, costituire società e acquisire o mantenere partecipazioni in società esclusivamente per lo svolgimento delle attività sotto indicate:*

*a) produzione di un servizio di interesse generale, ivi inclusa la realizzazione e la gestione delle reti e degli impianti funzionali ai servizi medesimi;*

*b) progettazione e realizzazione di un'opera pubblica sulla base di un accordo di programma fra amministrazioni pubbliche, ai sensi dell'articolo 193 del decreto legislativo n. 50 del 2016;*

*c) realizzazione e gestione di un'opera pubblica ovvero organizzazione e gestione di un servizio d'interesse generale attraverso un contratto di partenariato di cui all'articolo 180 del decreto legislativo n. 50 del 2016, con un imprenditore selezionato con le modalità di cui all'articolo 17, commi 1 e 2;*

*d) autoproduzione di beni o servizi strumentali all'ente o agli enti pubblici partecipanti allo svolgimento delle loro funzioni, nel rispetto delle condizioni stabilite dalle direttive europee in materia di contratti pubblici e della relativa disciplina nazionale di recepimento;* 

*e) servizi di committenza, ivi incluse le attività di committenza ausiliarie, apprestati a supporto di enti senza scopo di lucro e di amministrazioni aggiudicatrici di cui all'articolo 3, comma 1, lettera a), del decreto legislativo n. 50 del 2016.*

*3. Al solo fine di ottimizzare e valorizzare l'utilizzo di beni immobili facenti parte del proprio patrimonio, le amministrazioni pubbliche possono, altresì, anche in deroga al comma 1, acquisire partecipazioni in società aventi per oggetto sociale esclusivo la valorizzazione del patrimonio delle amministrazioni stesse, tramite il conferimento di beni immobili allo scopo di realizzare un investimento secondo criteri propri di un qualsiasi operatore di mercato."*

Le partecipazioni per le quali si verifichi, in sede di analisi, anche solo una delle condizioni previste dall'art. 20 comma 2, devono essere oggetto di piani di razionalizzazione, corredati di un'apposita relazione tecnica, con specifica indicazione di modalità e tempi di attuazione.

In particolare l'art. 20 comma 2 recita:

*"I piani di razionalizzazione, corredati di un'apposita relazione tecnica, con specifica indicazione di modalità e tempi di attuazione, sono adottati ove, in sede di analisi di cui al comma 1, le amministrazioni pubbliche rilevino: a) partecipazioni societarie che non rientrino in alcuna delle categorie di cui all'articolo 4;*

*b) società che risultino prive di dipendenti o abbiano un numero di amministratori superiore a quello dei dipendenti;* 

*c) partecipazioni in società che svolgono attività analoghe o similari a quelle svolte da altre società partecipate o da enti pubblici strumentali;*

*d) partecipazioni in società che, nel triennio precedente, abbiano conseguito un fatturato medio non superiore a un milione di euro;*

*e) partecipazioni in società diverse da quelle costituite per la gestione di un servizio d'interesse generale che abbiano prodotto un risultato negativo per quattro dei cinque esercizi precedenti;*

*f) necessità di contenimento dei costi di funzionamento;*

*g) necessità di aggregazione di società aventi ad oggetto le attività consentite all'articolo 4.*".

Questo Ente con Deliberazione di Consiglio Comunale n. 26 del 05/10/2017 ha approvato il piano straordinario di razionalizzazione delle società partecipate alla data del 23 settembre 2016 e con deliberazioni del Consiglio Comunale n. 35 del 18/12/2018 e n. 31 del 17/12/2019 è stata approvata la revisione periodica delle partecipazioni detenute alla data rispettivamente del 31/12/2017 e del 31/12/2018.

L'Ente possiede al 31-12-2019 le stesse partecipazioni possedute in sede di ricognizione straordinaria e non sussistono le condizioni per l'alienazione di nessuna delle partecipate, in quanto le stesse producono servizi di interesse generale ai sensi dell'art. 4 comma 2 lett. a) e/o hanno ad oggetto l'autoproduzione di beni o servizi strumentali all'ente o agli enti pubblici partecipanti o allo svolgimento delle loro funzioni, nel rispetto delle condizioni stabilite dalle direttive europee in materia di contratti pubblici e della relativa disciplina nazionale di recepimento, ai sensi dell'art. 4 comma 2 lett. d)".

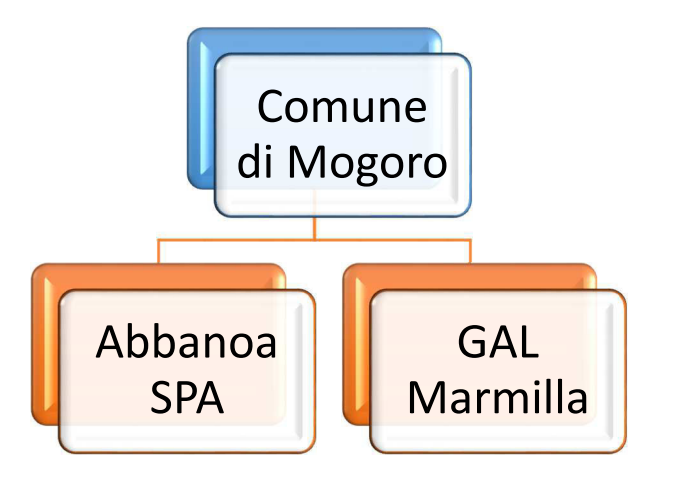

## **Partecipazioni dirette**

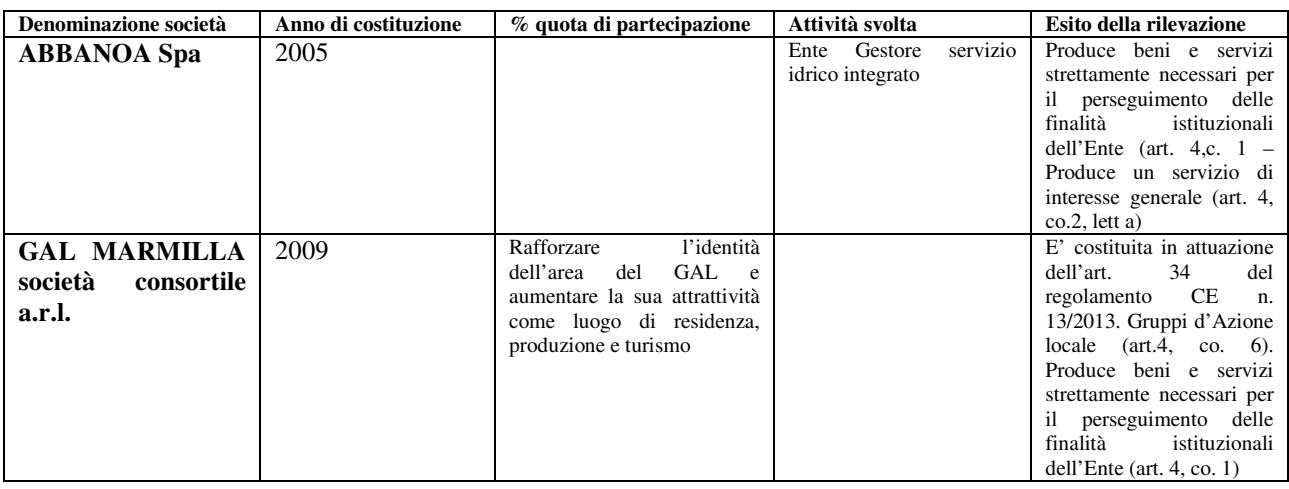

#### **Allegati :**

- 1) Revisione periodica delle partecipazioni scheda di rilevazione
- 2) Censimento delle partecipazioni scheda di rilevazione

# **COMUNE DI MOGORO PROVINCIA DI ORISTANO**

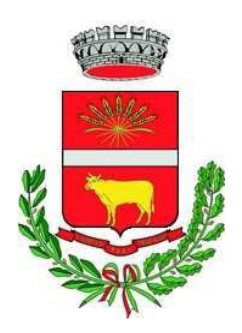

# *SCHEDE DI RILEVAZIONE*

## *PER LA*

# **REVISIONE PERIODICA DELLE PARTECIPAZIONI (***Art. 20, c. 1, TUSP***)**

# **Dati relativi alle partecipazioni detenute al 31/12/2019**

**SCHEDA REVISIONE PERIODICA DELLE PARTECIPAZIONI DETENUTE AL 31/12/2019** 

#### **DATI ANAGRAFICI DELLA PARTECIPATA**

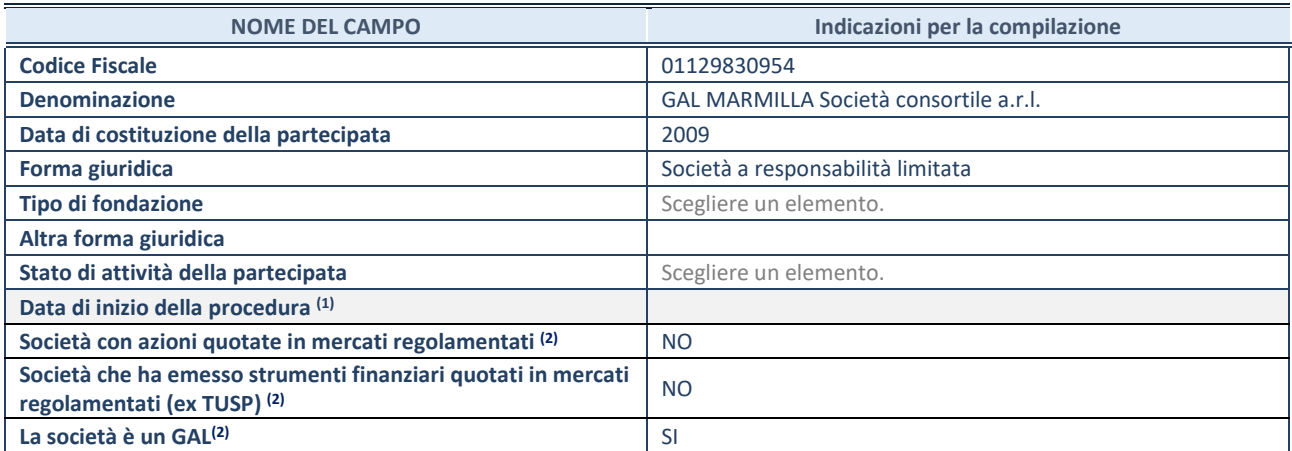

(1) Compilare solo se nel campo "stato di attività della partecipata" è stato indicato che sono in corso procedure di liquidazione volontaria o scioglimento oppure procedure concorsuali.

(2) Nell'applicativo le società emittenti azioni o strumenti finanziari in mercati regolamentati e i Gruppi di Azione Locale (GAL) sono individuati mediante elenchi ufficiali.

#### **SEDE LEGALE DELLA PARTECIPATA**

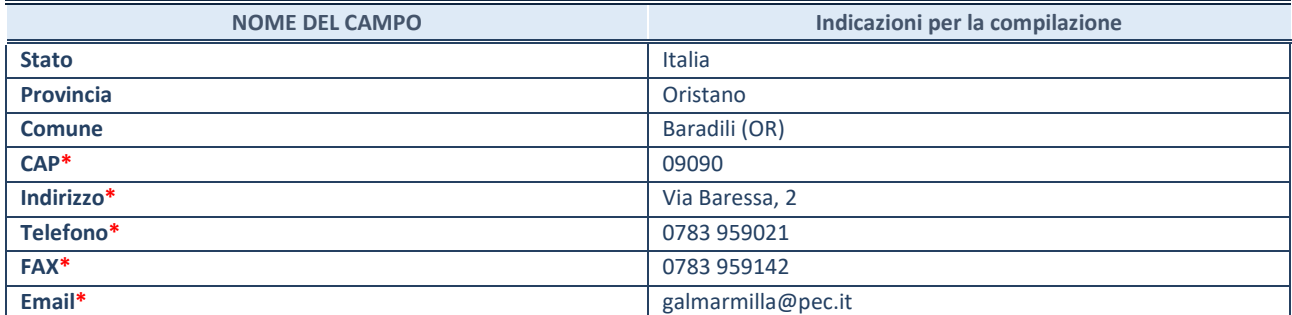

**\***campo con compilazione facoltativa

#### **SETTORE DI ATTIVITÀ DELLA PARTECIPATA**

Indicare il settore ATECO rappresentativo dell'attività svolta. Nel caso in cui i settori siano più di uno, indicarli in ordine decrescente di importanza. Non è più richiesto indicare il peso di ciascuna attività.

La lista dei codici Ateco è disponibile al link *http://www.istat.it/it/strumenti/definizioni-e-classificazioni/ateco-2007*

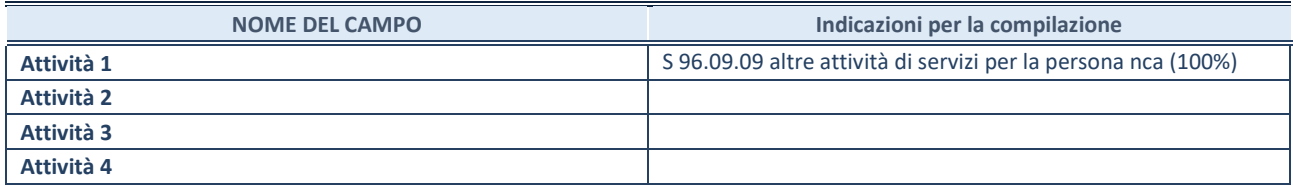

#### **ULTERIORI INFORMAZIONI SULLA PARTECIPATA**

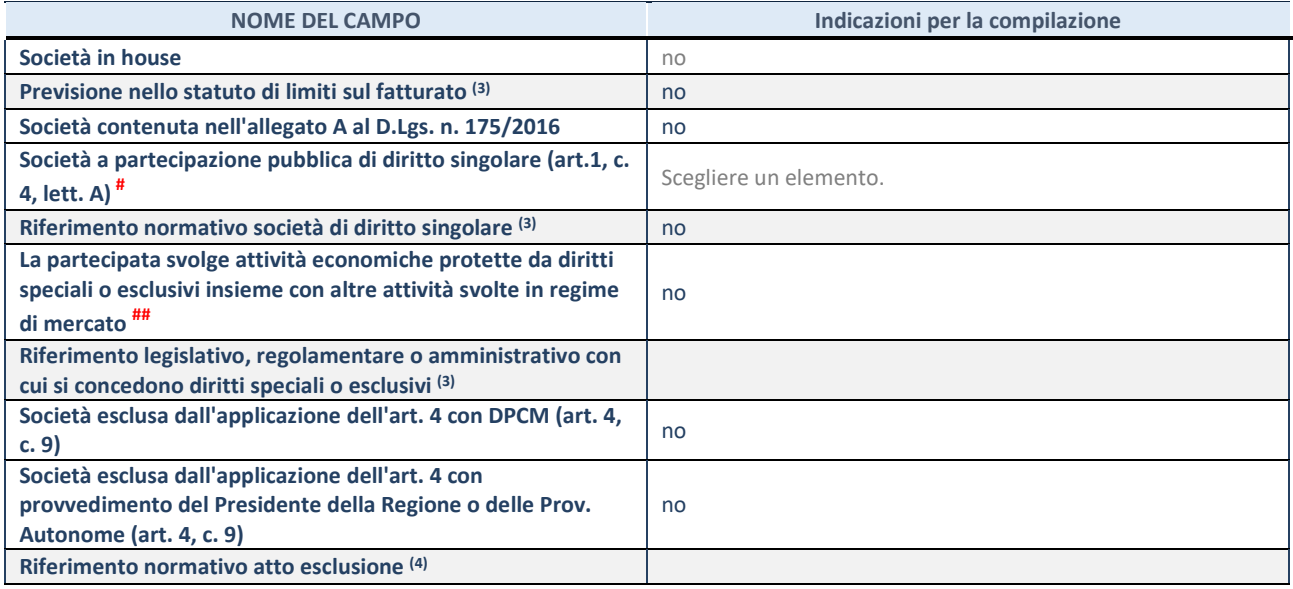

(3) Compilare il campo solo se nel campo precedente è stato scelto "sì"

(4) Compilare il campo solo se in uno dei campi precedenti è stato scelto "sì"

# Per la nozione giuridica di "società a partecipazione pubblica di diritto singolare" di cui all'art. 1, comma 4, del TUSP, si veda l'orientamento della Struttura di monitoraggio disponibile sul sito del DT al seguente link:

http://www.dt.tesoro.it/export/sites/sitodt/modules/documenti\_it/patrimonio\_pubblico/patrimonio\_pa/Orientamento\_del\_18\_n ovembre\_2019\_xSocietx\_a\_partecipazione\_pubblica\_di\_diritto\_singolarex\_.pdf

## Per la definizione di diritto esclusivo o speciale, si rinvia alle lettere lll) e mmm) del comma 1 dell'art. 3 del D.Lgs. n. 50/2016 (Codice degli appalti). A titolo esemplificativo, non possono essere indicate come riferimento normativo le disposizioni del TUSP, considerato che nessuna di esse attribuisce un diritto esclusivo o speciale.

#### **DATI DI BILANCIO PER LA VERIFICA TUSP**

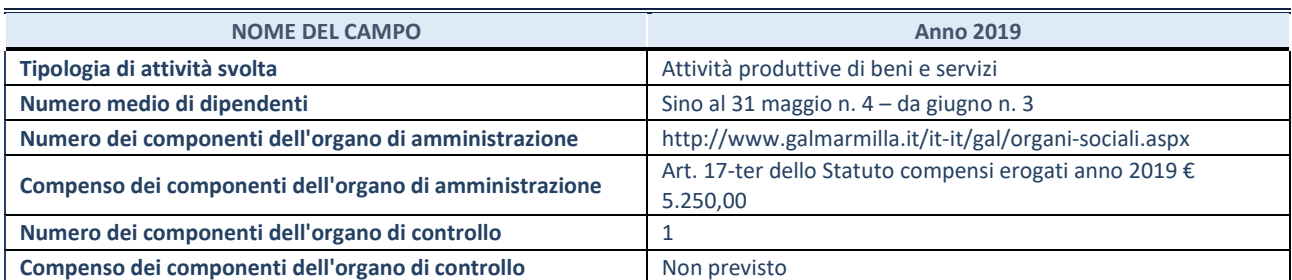

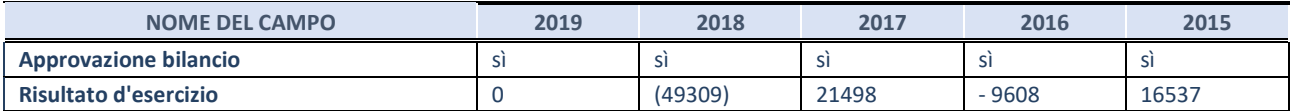

**ATTENZIONE:** l'applicativo richiede la compilazione esclusivamente di una delle seguenti quattro sotto-sezioni di "DATI DI BILANCIO PER LA VERIFICA TUSP".

#### **1. Attività produttive di beni e servizi o Distretti tecnologici**

Compilare la seguente sotto-sezione se la *"Tipologia di attività svolta"* dalla partecipata è: "Attività produttive di beni e servizi" o "*Attività di promozione e sviluppo di progetti di ricerca finanziati (Distretti tecnologici)*".

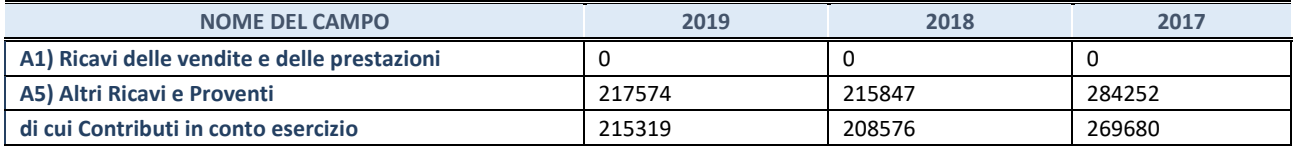

#### **2. Attività di Holding**

Compilare la seguente sotto-sezione se la *"Tipologia di attività svolta"* dalla partecipata è: "*Attività consistenti nell'assunzione di partecipazioni in società esercenti attività diverse da quella creditizia e finanziaria (Holding)*".

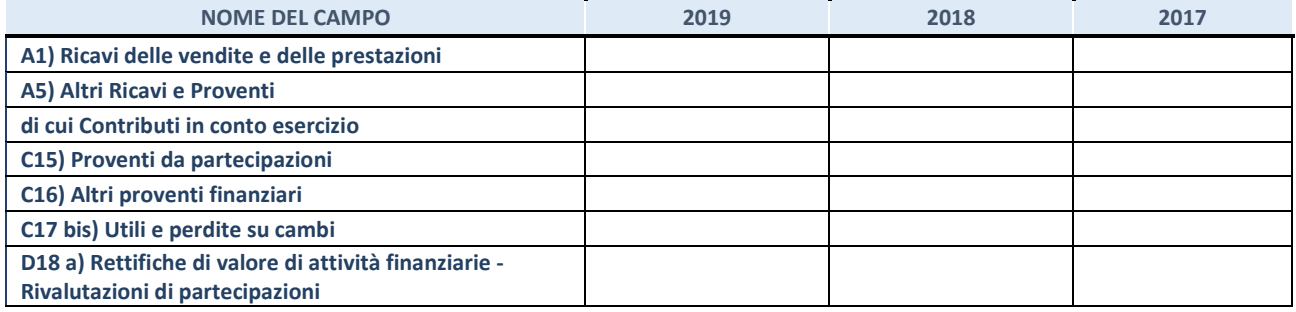

#### **3. Attività bancarie e finanziarie**

Compilare la seguente sotto-sezione se la "*Tipologia di attività svolta*" dalla partecipata è: "*Attività bancarie e finanziarie".*

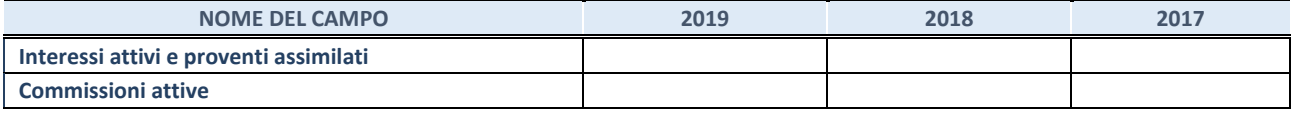

#### **4. Attività assicurative**

Compilare la seguente sotto-sezione se la *"Tipologia di attività svolta"* dalla partecipata è: "*Attività assicurative*".

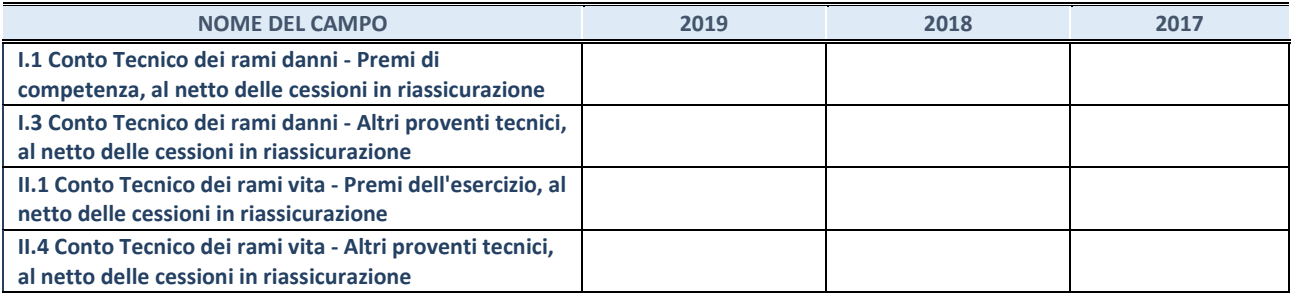

#### **QUOTA DI POSSESSO (quota diretta e/o indiretta)**

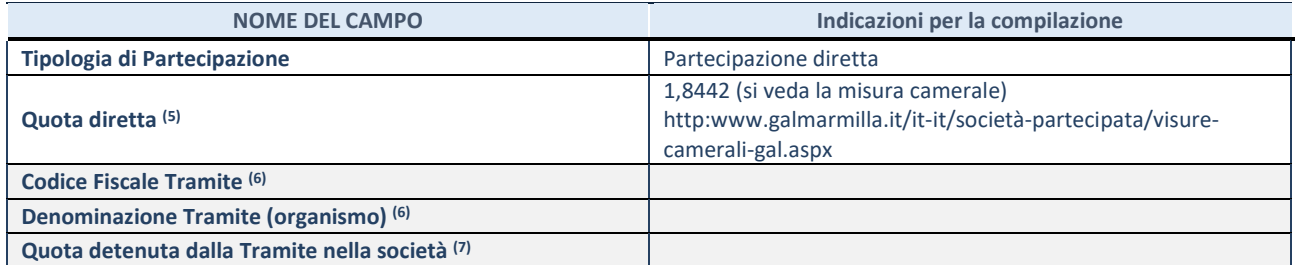

(5) Se la partecipazione è diretta o sia diretta che indiretta, inserire la quota detenuta direttamente dall'Amministrazione nella società.

(6) Compilare se per "Tipologia di Partecipazione" è stato indicato "Partecipazione Indiretta" o "Partecipazione diretta e indiretta". Inserire CF e denominazione dell'ultima tramite attraverso la quale la società è indirettamente partecipata dall'Amministrazione.

(7) Inserire la quota di partecipazione che la "tramite" detiene nella società.

(8)

#### **QUOTA DI POSSESSO – TIPO DI CONTROLLO**

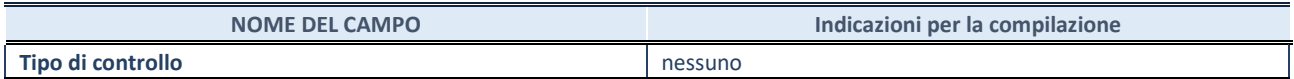

#### **INFORMAZIONI ED ESITO PER LA RAZIONALIZZAZIONE**

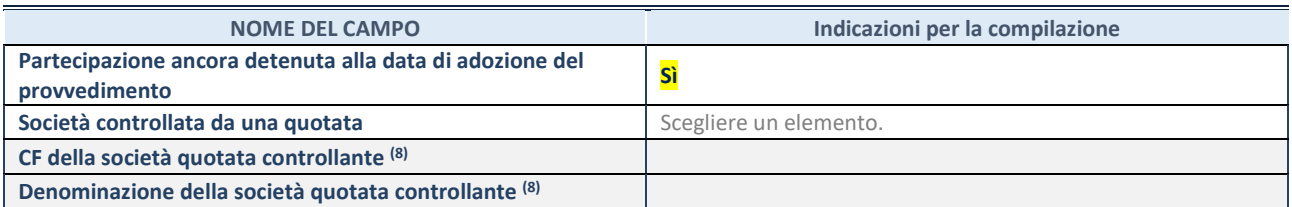

(9) Compilare il campo solo se nel campo "Società controllata da una quotata" è stato scelto "sì".

Se la partecipazione non è più detenuta alla data di adozione del provvedimento non deve essere indicato l'esito della revisione periodica ma deve essere compilata la scheda in base alla tipologia della razionalizzazione realizzata.

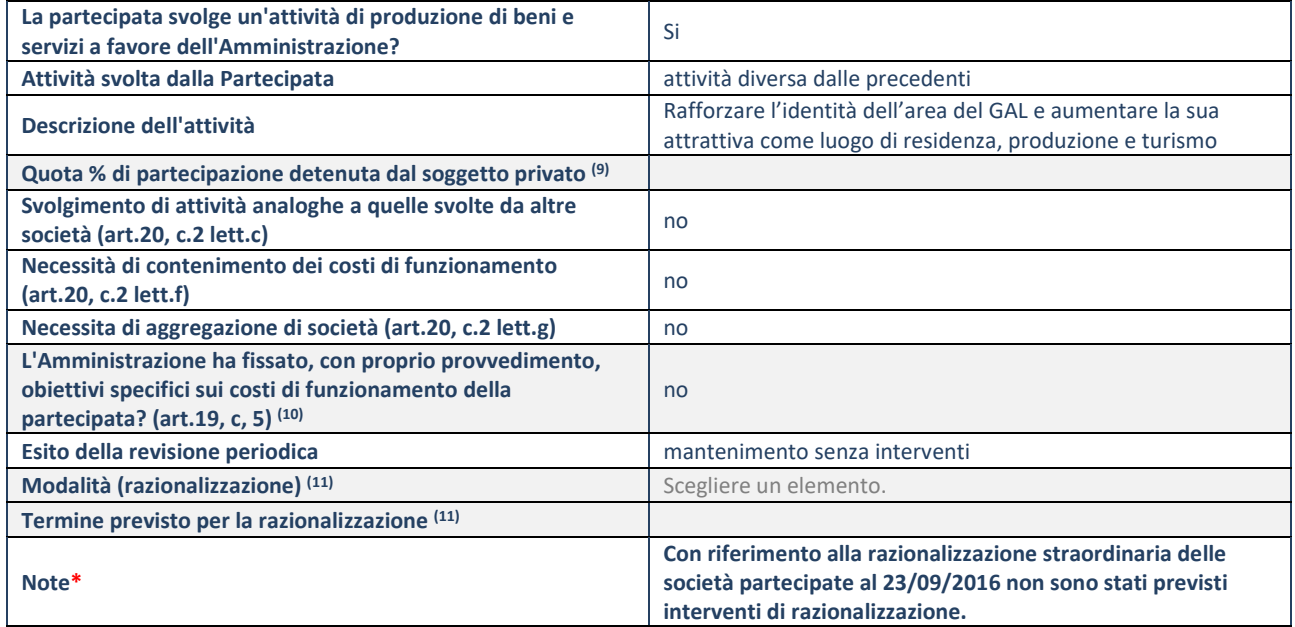

(10) Compilare il campo se "Attività svolta dalla Partecipata" precedentemente selezionata è "realizzazione e gestione di opera pubblica ovvero organizzazione e gestione di servizio di interesse generale tramite PPP (Art.4, c.2, lett.c)".

(11) Compilare il campo se "Tipo di controllo" è stato selezionato elemento diverso da "nessuno".

(12) Campo obbligatorio se per "Esito della revisione periodica" è stato selezionato "Razionalizzazione".

**\***Campo con compilazione facoltativa.

#### **DATI ANAGRAFICI DELLA PARTECIPATA**

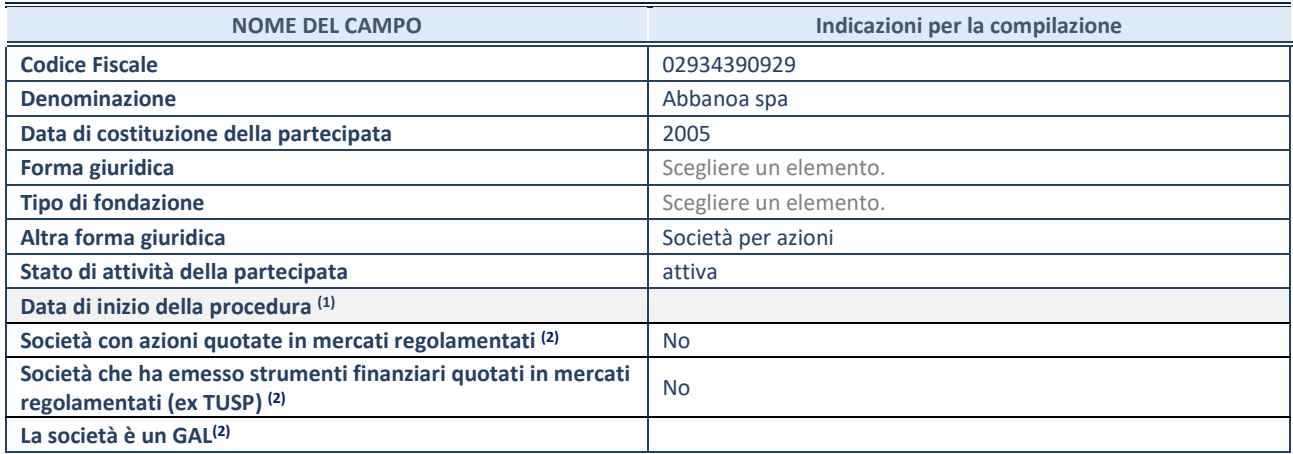

(13) Compilare solo se nel campo "stato di attività della partecipata" è stato indicato che sono in corso procedure di liquidazione volontaria o scioglimento oppure procedure concorsuali.

(14) Nell'applicativo le società emittenti azioni o strumenti finanziari in mercati regolamentati e i Gruppi di Azione Locale (GAL) sono individuati mediante elenchi ufficiali.

#### **SEDE LEGALE DELLA PARTECIPATA**

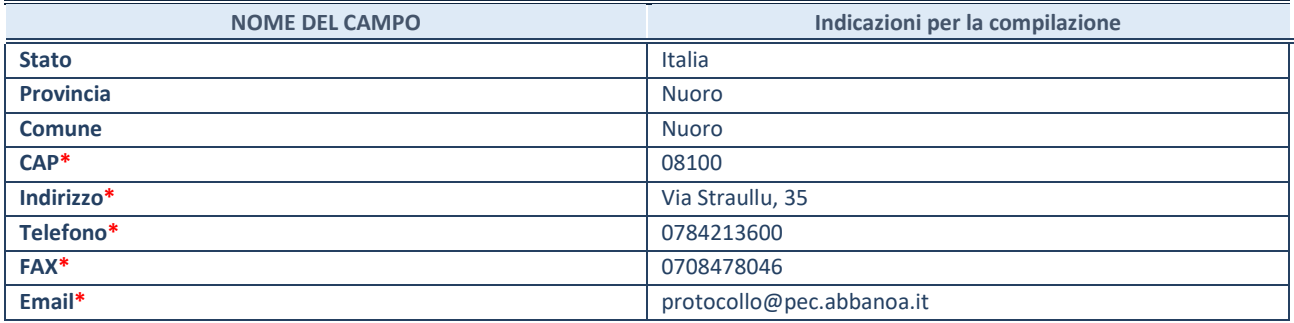

**\***campo con compilazione facoltativa

#### **SETTORE DI ATTIVITÀ DELLA PARTECIPATA**

Indicare il settore ATECO rappresentativo dell'attività svolta. Nel caso in cui i settori siano più di uno, indicarli in ordine decrescente di importanza. Non è più richiesto indicare il peso di ciascuna attività.

La lista dei codici Ateco è disponibile al link *http://www.istat.it/it/strumenti/definizioni-e-classificazioni/ateco-2007*

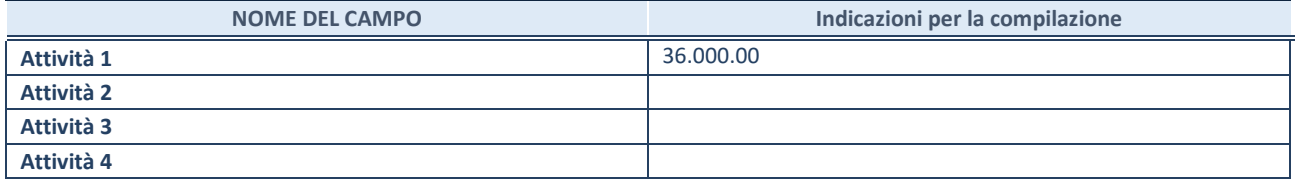

#### **ULTERIORI INFORMAZIONI SULLA PARTECIPATA**

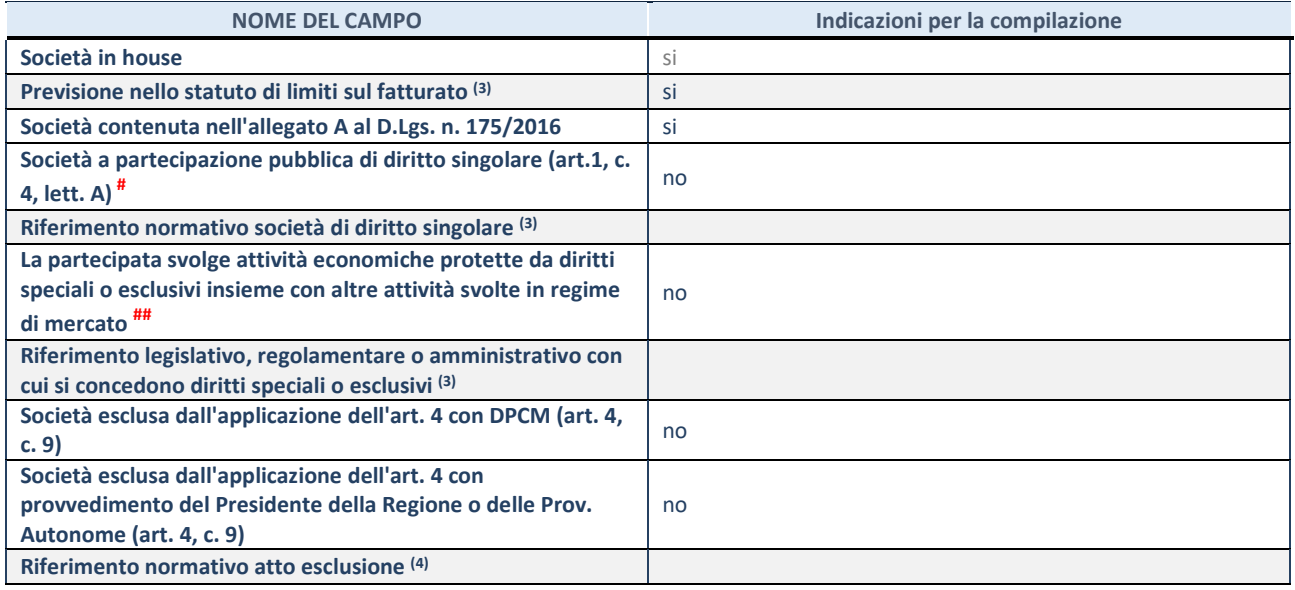

(15) Compilare il campo solo se nel campo precedente è stato scelto "sì"

(16) Compilare il campo solo se in uno dei campi precedenti è stato scelto "sì"

# Per la nozione giuridica di "società a partecipazione pubblica di diritto singolare" di cui all'art. 1, comma 4, del TUSP, si veda l'orientamento della Struttura di monitoraggio disponibile sul sito del DT al seguente link:

http://www.dt.tesoro.it/export/sites/sitodt/modules/documenti\_it/patrimonio\_pubblico/patrimonio\_pa/Orientamento\_del\_18\_n ovembre 2019 xSocietx a partecipazione pubblica di diritto singolarex .pdf

## Per la definizione di diritto esclusivo o speciale, si rinvia alle lettere lll) e mmm) del comma 1 dell'art. 3 del D.Lgs. n. 50/2016 (Codice degli appalti). A titolo esemplificativo, non possono essere indicate come riferimento normativo le disposizioni del TUSP, considerato che nessuna di esse attribuisce un diritto esclusivo o speciale.

#### **DATI DI BILANCIO PER LA VERIFICA TUSP**

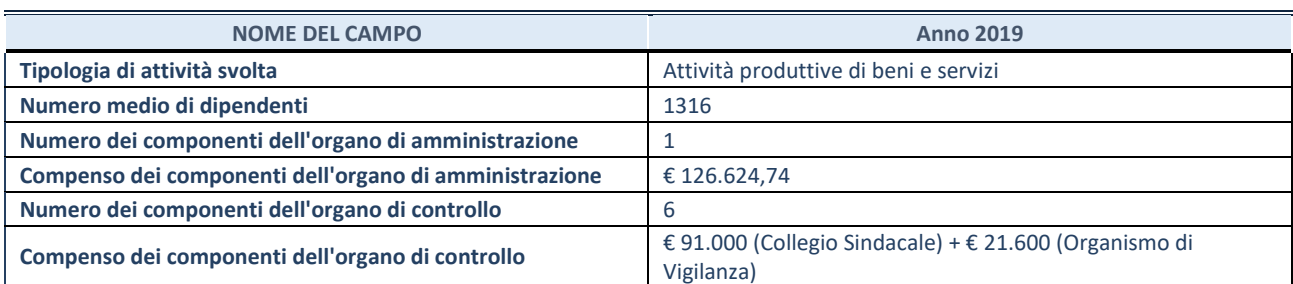

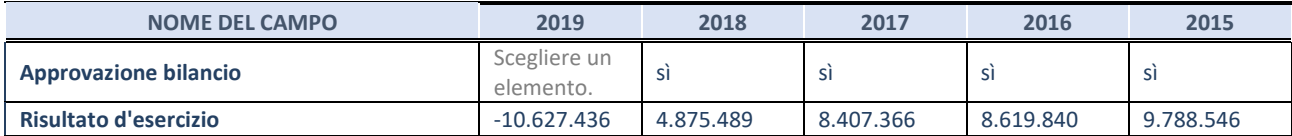

**ATTENZIONE:** l'applicativo richiede la compilazione esclusivamente di una delle seguenti quattro sotto-sezioni di "DATI DI BILANCIO PER LA VERIFICA TUSP".

#### **1. Attività produttive di beni e servizi o Distretti tecnologici**

Compilare la seguente sotto-sezione se la *"Tipologia di attività svolta"* dalla partecipata è: "Attività produttive di beni e servizi" o "*Attività di promozione e sviluppo di progetti di ricerca finanziati (Distretti tecnologici)*".

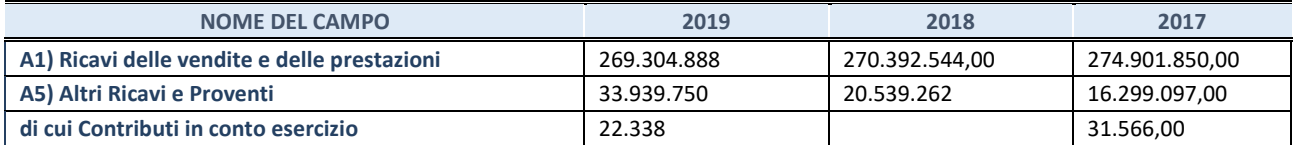

#### **2. Attività di Holding**

Compilare la seguente sotto-sezione se la *"Tipologia di attività svolta"* dalla partecipata è: "*Attività consistenti nell'assunzione di partecipazioni in società esercenti attività diverse da quella creditizia e finanziaria (Holding)*".

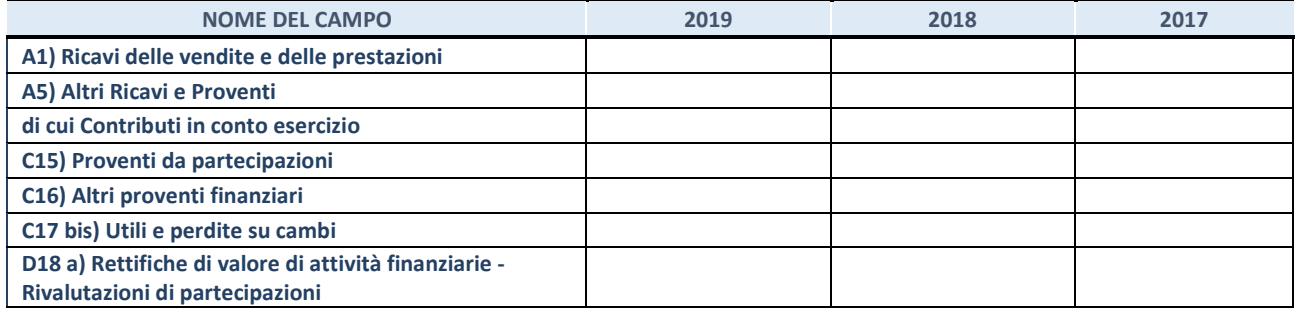

#### **3. Attività bancarie e finanziarie**

Compilare la seguente sotto-sezione se la "*Tipologia di attività svolta*" dalla partecipata è: "*Attività bancarie e finanziarie".*

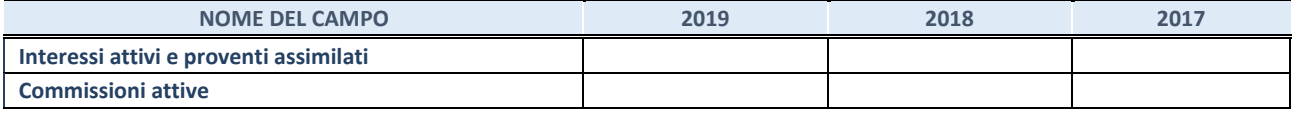

#### **4. Attività assicurative**

Compilare la seguente sotto-sezione se la *"Tipologia di attività svolta"* dalla partecipata è: "*Attività assicurative*".

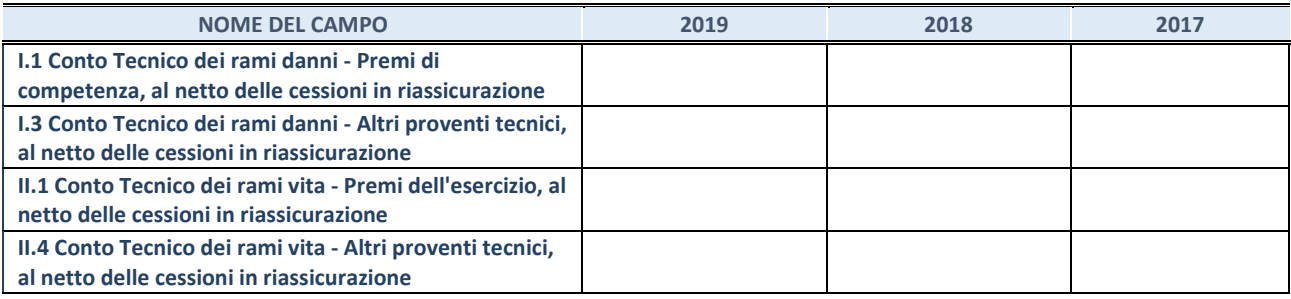

#### **QUOTA DI POSSESSO (quota diretta e/o indiretta)**

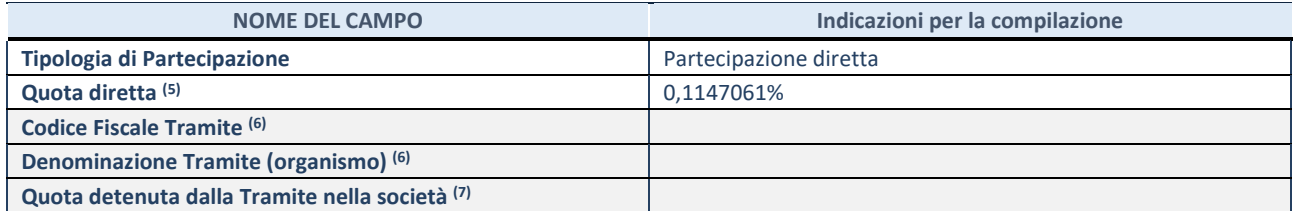

(17) Se la partecipazione è diretta o sia diretta che indiretta, inserire la quota detenuta direttamente dall'Amministrazione nella società.

(18) Compilare se per "Tipologia di Partecipazione" è stato indicato "Partecipazione Indiretta" o "Partecipazione diretta e indiretta". Inserire CF e denominazione dell'ultima tramite attraverso la quale la società è indirettamente partecipata dall'Amministrazione.

(19) Inserire la quota di partecipazione che la "tramite" detiene nella società.

#### **QUOTA DI POSSESSO – TIPO DI CONTROLLO**

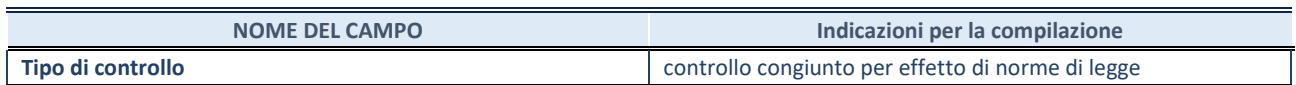

#### **INFORMAZIONI ED ESITO PER LA RAZIONALIZZAZIONE**

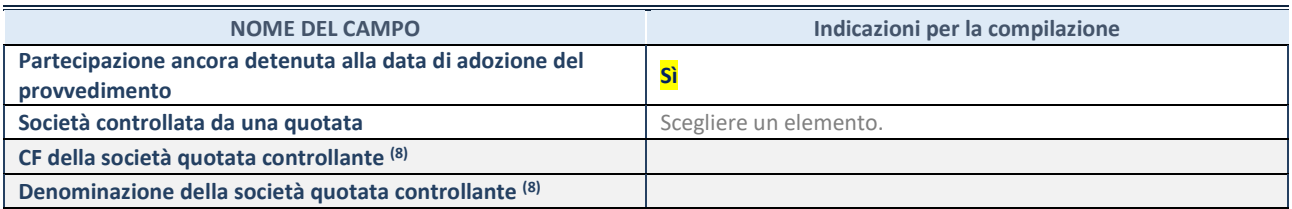

(20) Compilare il campo solo se nel campo "Società controllata da una quotata" è stato scelto "sì".

Se la partecipazione non è più detenuta alla data di adozione del provvedimento non deve essere indicato l'esito della revisione periodica ma deve essere compilata la scheda in base alla tipologia della razionalizzazione realizzata.

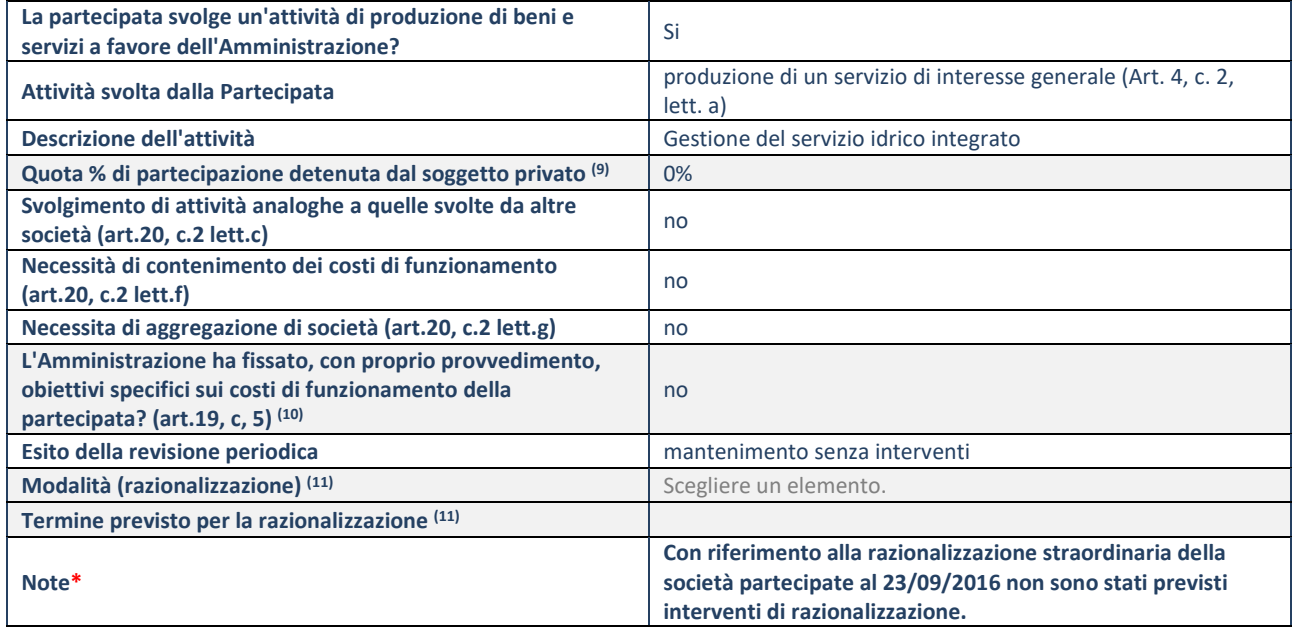

(21) Compilare il campo se "Attività svolta dalla Partecipata" precedentemente selezionata è "realizzazione e gestione di opera pubblica ovvero organizzazione e gestione di servizio di interesse generale tramite PPP (Art.4, c.2, lett.c)".

(22) Compilare il campo se "Tipo di controllo" è stato selezionato elemento diverso da "nessuno".

(23) Campo obbligatorio se per "Esito della revisione periodica" è stato selezionato "Razionalizzazione".

**\***Campo con compilazione facoltativa.

# **COMUNE DI MOGORO PROVINCIA DI ORISTANO**

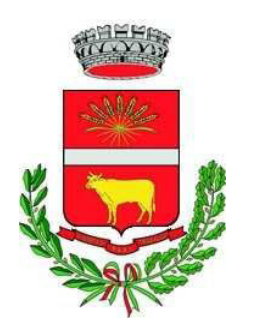

# *SCHEDA DI RILEVAZIONE*  **PER IL CENSIMENTO DELLE PARTECIPAZIONI PUBBLICHE**

**(art. 17, commi 3 e 4, D.L. n. 90/2014)** 

**Dati relativi al 31/12/2019** 

#### **DATI ANAGRAFICI DELLA PARTECIPATA**

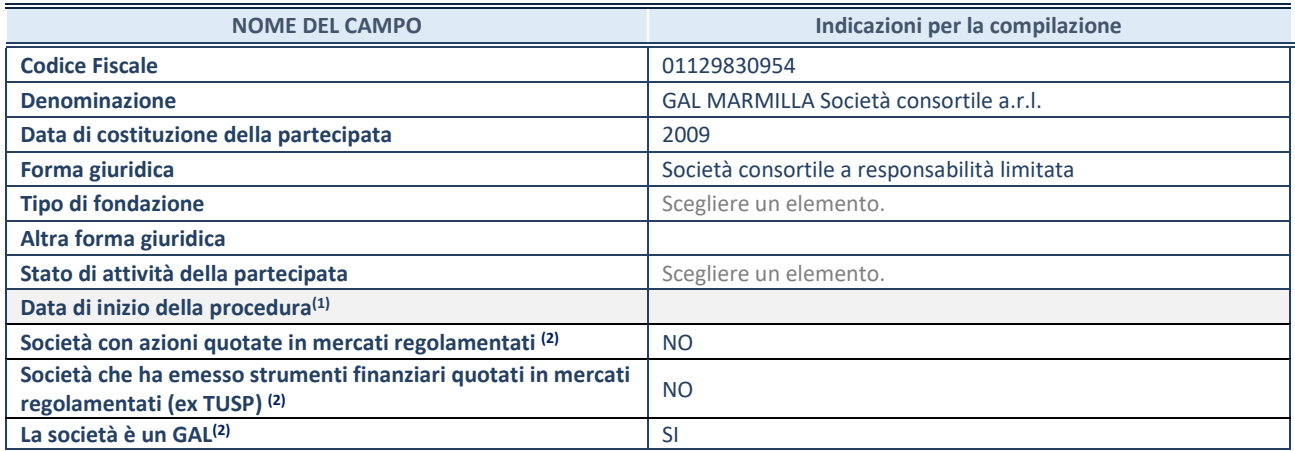

(1) Compilare solo se nel campo "stato di attività della partecipata" è stato indicato che sono in corso procedure di liquidazione volontaria o scioglimento oppure procedure concorsuali.

(2) Le società emittenti azioni o strumenti finanziari in mercati regolamentati e i Gruppi di Azione Locale (GAL) nell'applicativo sono individuati mediante elenchi ufficiali.

#### **SEDE LEGALE DELLA PARTECIPATA**

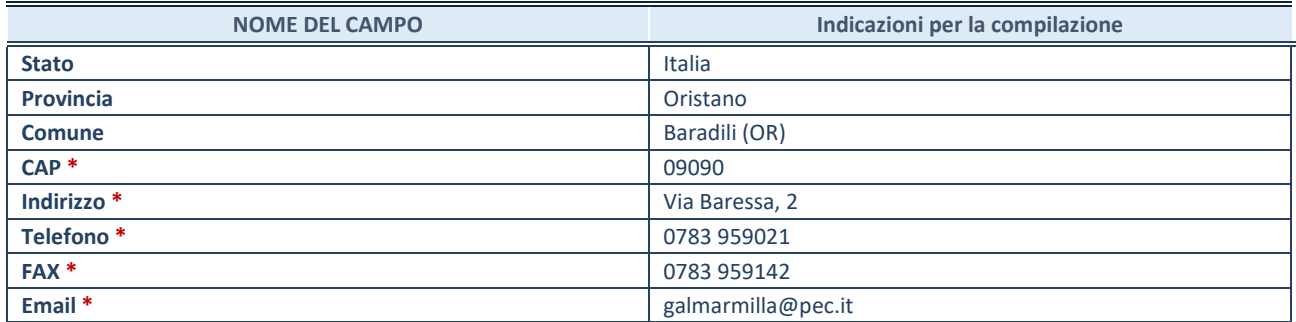

**\***campo con compilazione facoltativa

#### **SETTORE DI ATTIVITÀ DELLA PARTECIPATA**

Indicare il settore ATECO rappresentativo dell'attività svolta. Nel caso in cui i settori siano più di uno, indicarli in ordine decrescente di importanza. Non è più richiesto indicare il peso di ciascuna attività.

La lista dei codici Ateco è disponibile al link *http://www.istat.it/it/strumenti/definizioni-eclassificazioni/ateco-2007* 

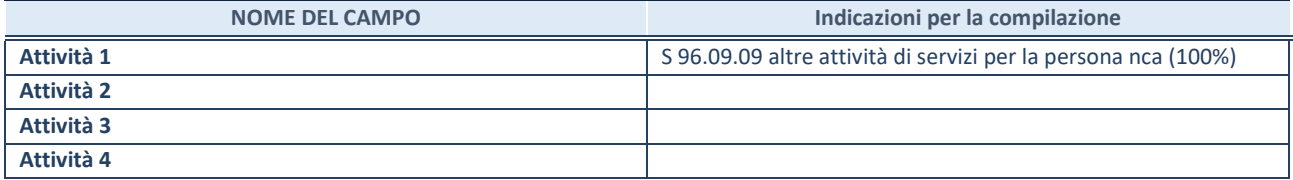

#### **DATI SINTETICI DI BILANCIO DELLA PARTECIPATA**

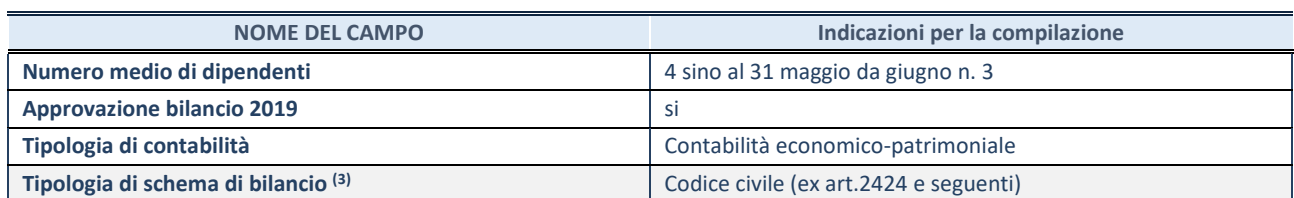

<sup>(3)</sup> Compilare il campo "Tipologia di schema di bilancio" solo se nel campo precedente è stato selezionato "Contabilità economico-patrimoniale".

Compilare l'appropriata sotto-sezione in base alla tipologia di contabilità adottata ("*Contabilità economico patrimoniale*" o "*Contabilità finanziaria*").

Se lo schema di bilancio adottato è di tipo "*Bancario-assicurativo*" la sezione **non deve essere compilata.** 

**ATTENZIONE**: l'applicativo richiede la compilazione della sezione dati di bilancio d'esercizio solo nel caso in cui, secondo le informazioni acquisite da InfoCamere, la società non depositi, presso il Registro Imprese, il bilancio d'esercizio in formato elaborabile secondo lo standard XBRL.

**Contabilità economico-patrimoniale – bilancio d'esercizio** 

Se la Tipologia di schema di bilancio adottata è "Codice Civile ex *art.2424 e seguenti",* compilare **tutti i campi** della sotto-sezione.

Se la Tipologia di schema di bilancio adottata è *"Principi contabili internazionali (IAS-IFRS*)" compilare **tutti i campi esclusi quelli contrassegnati dalla (X)**.

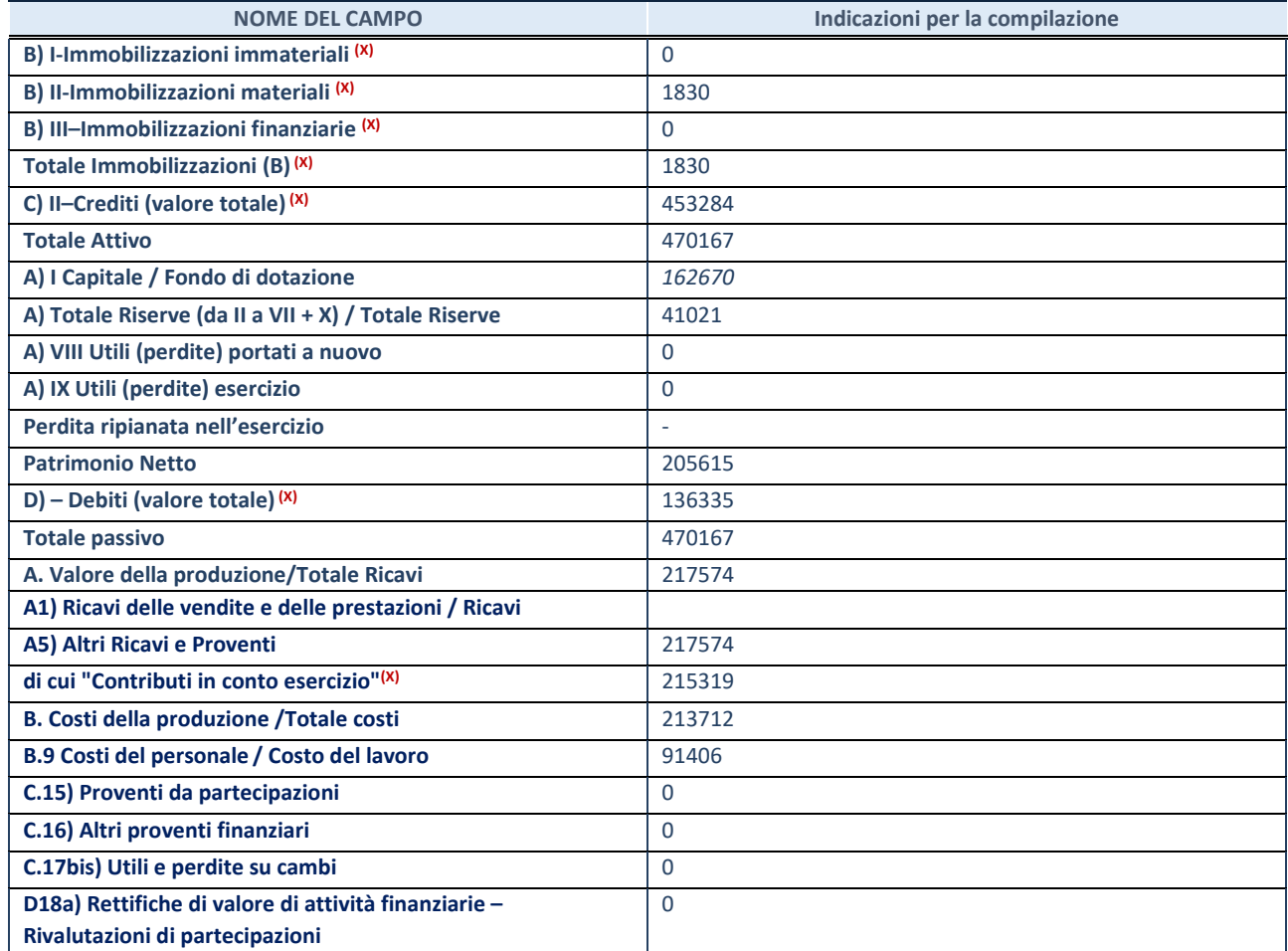

#### **Contabilità finanziaria**

### **ATTENZIONE**: La sezione deve essere compilata solamente se la partecipata adotta una contabilità finanziaria.

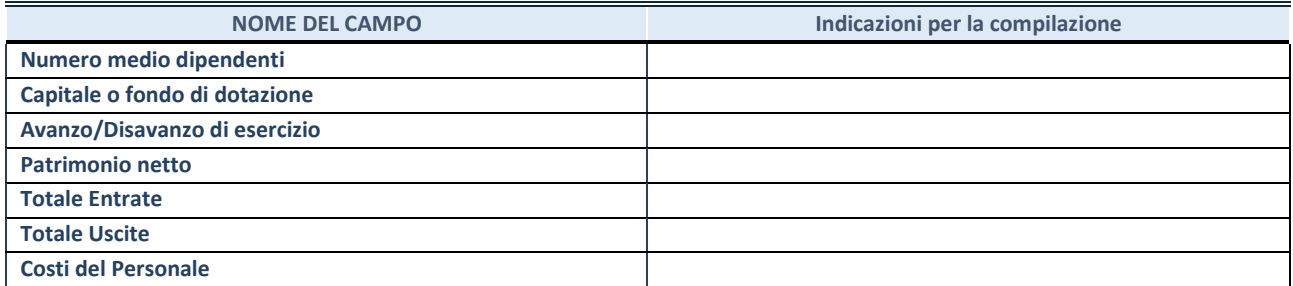

#### **QUOTA DI POSSESSO (quota diretta e/o indiretta)**

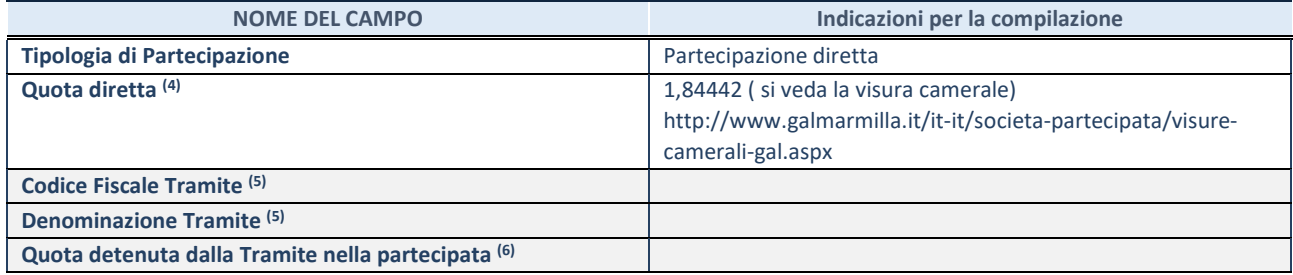

(4) Se la partecipazione è diretta o sia diretta che indiretta, inserire la quota detenuta direttamente dall'Amministrazione nella partecipata.

(5) Compilare se per "Tipologia di Partecipazione" è stato indicato "Partecipazione Indiretta" o "Partecipazione diretta e indiretta". Inserire CF e denominazione dell'ultima tramite attraverso la quale la partecipata è detenuta indirettamente dall'Amministrazione.

(6) Inserire la quota di partecipazione che la tramite detiene nella partecipata.

#### **QUOTA DI POSSESSO – TIPO DI CONTROLLO**

**ATTENZIONE**: compilare il campo "*Tipo di controllo*" se la partecipata è una Società, il campo "*Tipo di controllo (organismo)*" se la partecipata è un organismo**.** Non sono considerati "organismi" – a titolo esemplificativo - i soggetti che rientrano nel perimetro soggettivo del TUSP, come i consorzi e le aziende speciali di cui, rispettivamente all'art. 31 e all'art. 114 del TUEL, gli enti pubblici economici, gli enti pubblici non economici.

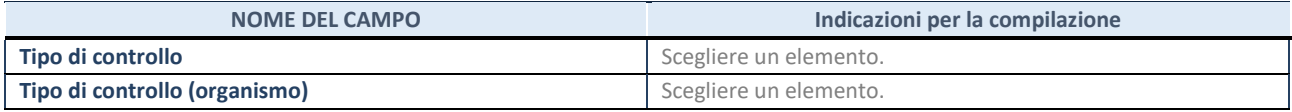

#### **AFFIDAMENTI**

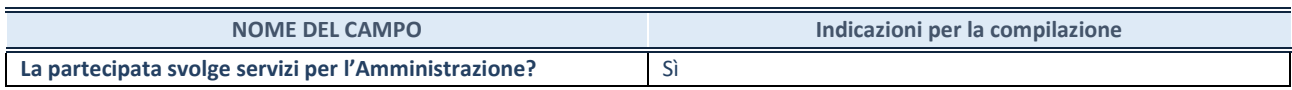

Se la partecipata non ha svolto servizi per l'Amministrazione nell'anno di riferimento della rilevazione i campi sottostanti non devono essere compilati.

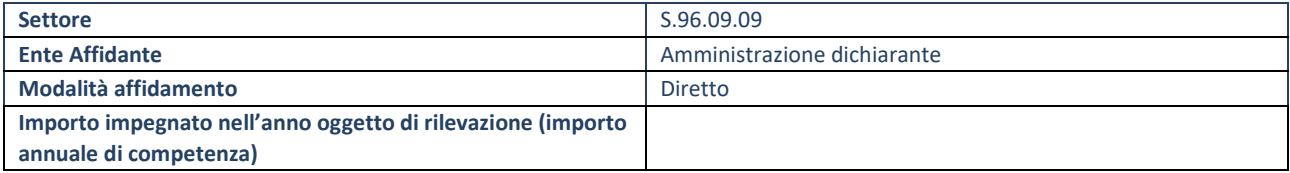

#### **SCHEDA PARTECIPAZIONE DETENUTA AL 31/12/2019**

#### **DATI CONTABILI DERIVANTI DAL RAPPORTO DI PARTECIPAZIONE**

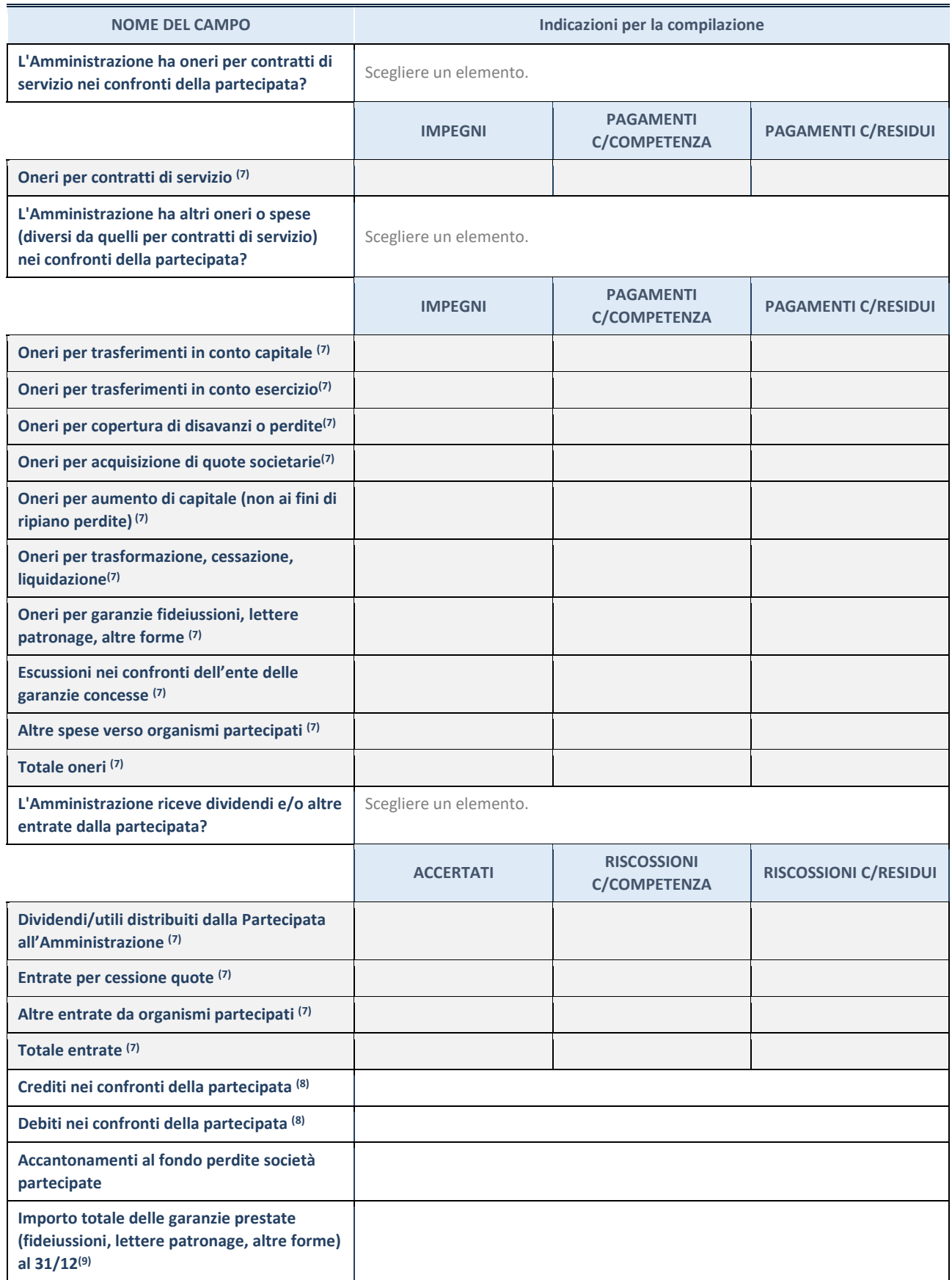

 $\overline{7}$  Compilare il campo se l'Amministrazione ha risposto "sì" alla domanda precedente.

(8) Indicare la somma dei crediti/debiti in Conto Competenza e in Conto Residui.

(9) Indicare l'importo delle garanzie in essere al 31/12 (comprese quelle accese nell'esercizio).

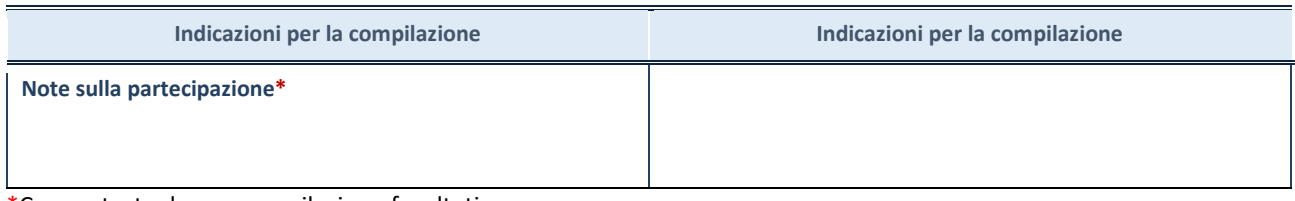

\*Campo testuale con compilazione facoltativa.

#### **MOTIVAZIONI DEL NUOVO INSERIMENTO DI PARTECIPAZIONE**

La Sezione deve essere compilata solo nel caso di **partecipazione diretta** acquisita nel corso dell'anno di riferimento della rilevazione oppure per segnalare che la partecipata era detenuta anche al 31/12/2018 ma non è stata dichiarata.

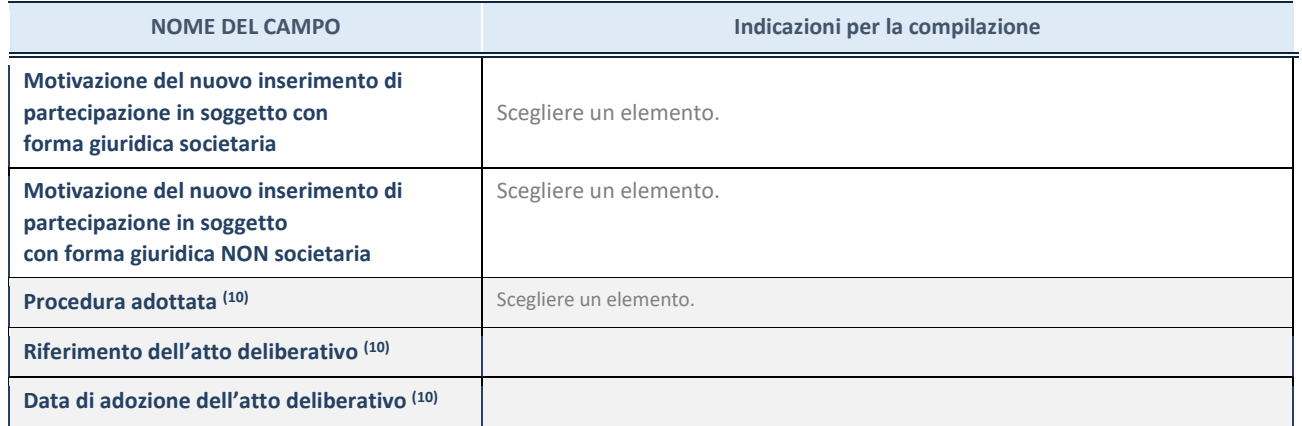

(10) Compilare il campo solo se l'Amministrazione dichiarante rientra nell'ambito soggettivo del TUSP e se la partecipata ha forma giuridica societaria.

#### **DATI ANAGRAFICI DELLA PARTECIPATA**

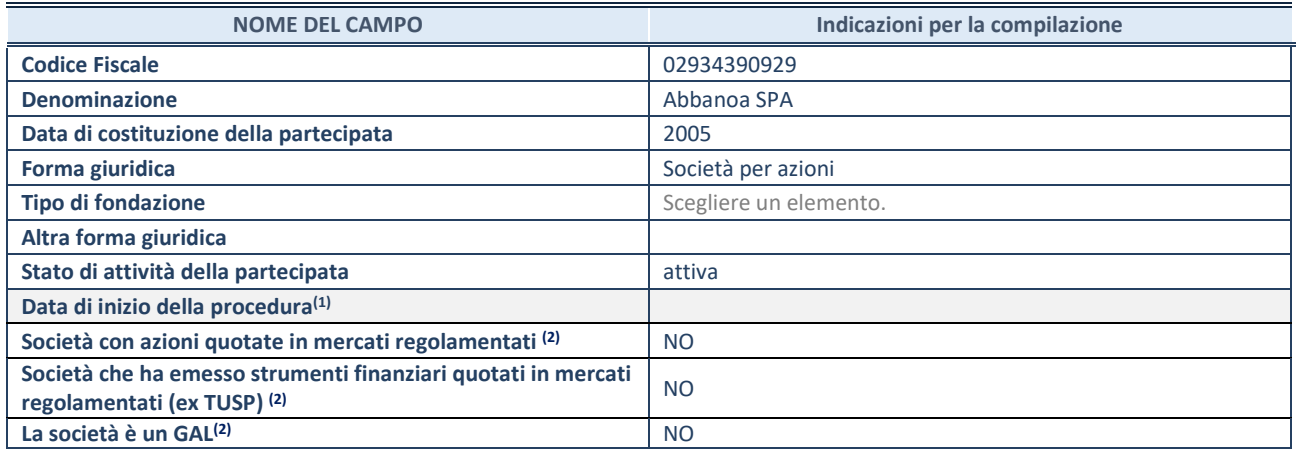

<sup>(11)</sup> Compilare solo se nel campo "stato di attività della partecipata" è stato indicato che sono in corso procedure di liquidazione volontaria o scioglimento oppure procedure concorsuali.

(12) Le società emittenti azioni o strumenti finanziari in mercati regolamentati e i Gruppi di Azione Locale (GAL) nell'applicativo sono individuati mediante elenchi ufficiali.

#### **SEDE LEGALE DELLA PARTECIPATA**

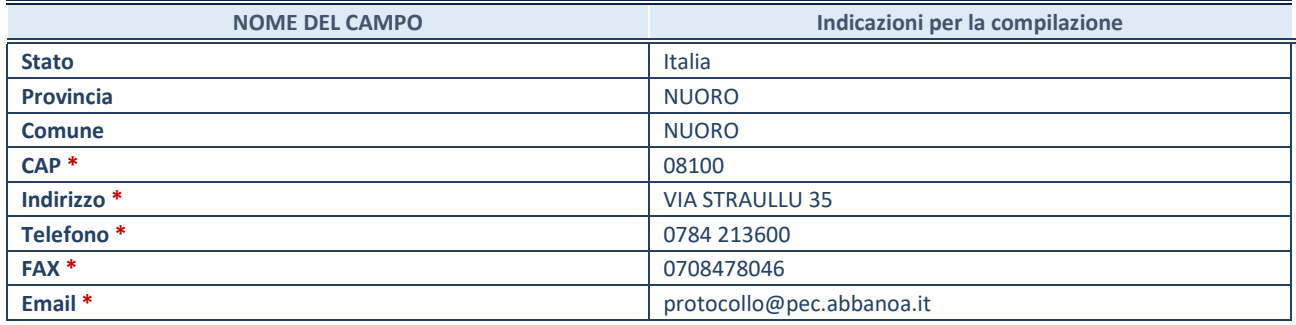

**\***campo con compilazione facoltativa

#### **SETTORE DI ATTIVITÀ DELLA PARTECIPATA**

Indicare il settore ATECO rappresentativo dell'attività svolta. Nel caso in cui i settori siano più di uno, indicarli in ordine decrescente di importanza. Non è più richiesto indicare il peso di ciascuna attività.

La lista dei codici Ateco è disponibile al link *http://www.istat.it/it/strumenti/definizioni-eclassificazioni/ateco-2007* 

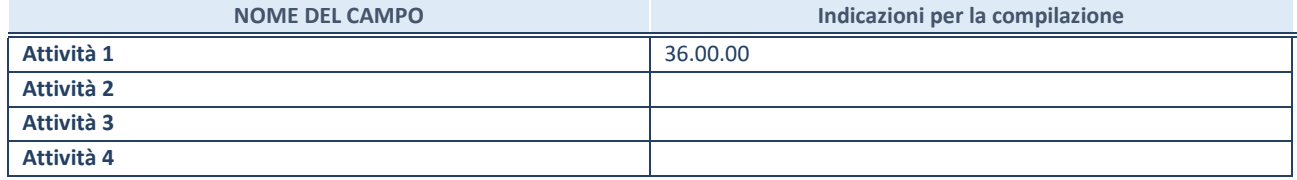

#### **DATI SINTETICI DI BILANCIO DELLA PARTECIPATA**

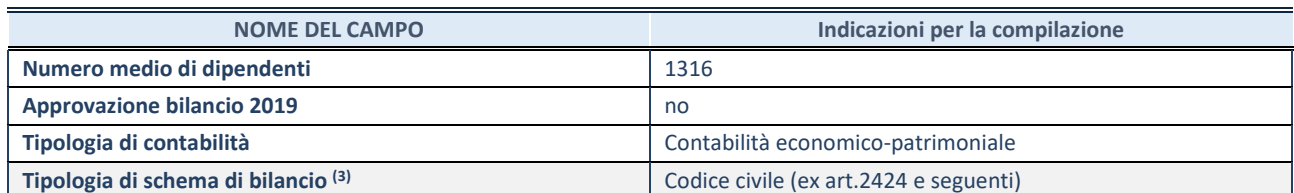

(13) Compilare il campo "Tipologia di schema di bilancio" solo se nel campo precedente è stato selezionato "Contabilità economico-patrimoniale".

Compilare l'appropriata sotto-sezione in base alla tipologia di contabilità adottata ("*Contabilità economico patrimoniale*" o "*Contabilità finanziaria*").

Se lo schema di bilancio adottato è di tipo "*Bancario-assicurativo*" la sezione **non deve essere compilata.** 

**ATTENZIONE**: l'applicativo richiede la compilazione della sezione dati di bilancio d'esercizio solo nel caso in cui, secondo le informazioni acquisite da InfoCamere, la società non depositi, presso il Registro Imprese, il bilancio d'esercizio in formato elaborabile secondo lo standard XBRL.

**Contabilità economico-patrimoniale – bilancio d'esercizio** 

Se la Tipologia di schema di bilancio adottata è "Codice Civile ex *art.2424 e seguenti",* compilare **tutti i campi** della sotto-sezione.

Se la Tipologia di schema di bilancio adottata è *"Principi contabili internazionali (IAS-IFRS*)" compilare **tutti i campi esclusi quelli contrassegnati dalla (X)**.

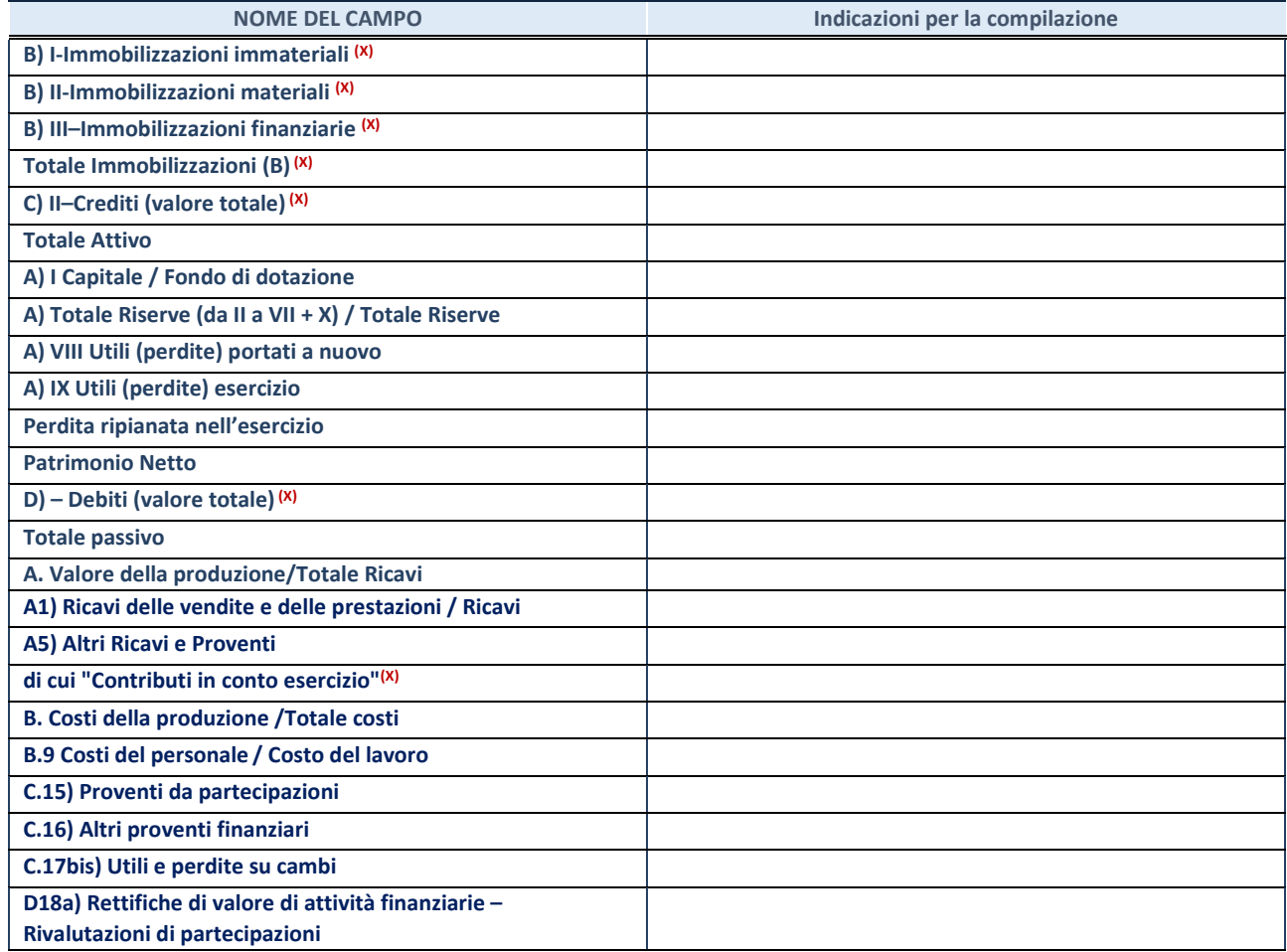

#### **Contabilità finanziaria**

### **ATTENZIONE**: La sezione deve essere compilata solamente se la partecipata adotta una contabilità finanziaria.

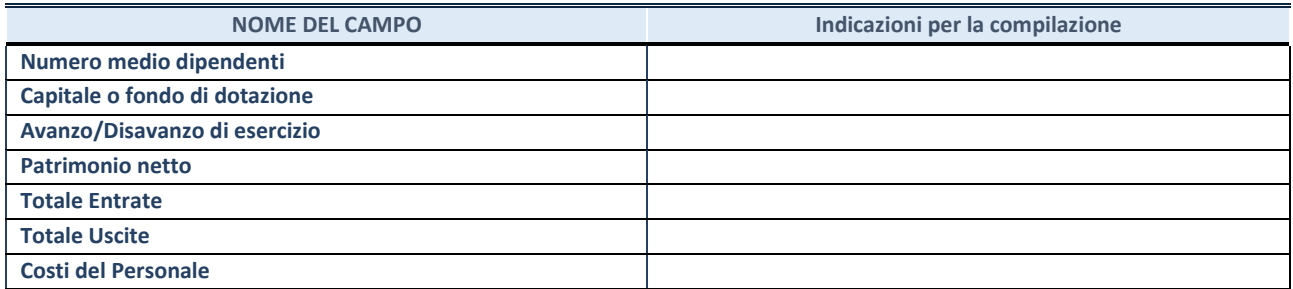

#### **QUOTA DI POSSESSO (quota diretta e/o indiretta)**

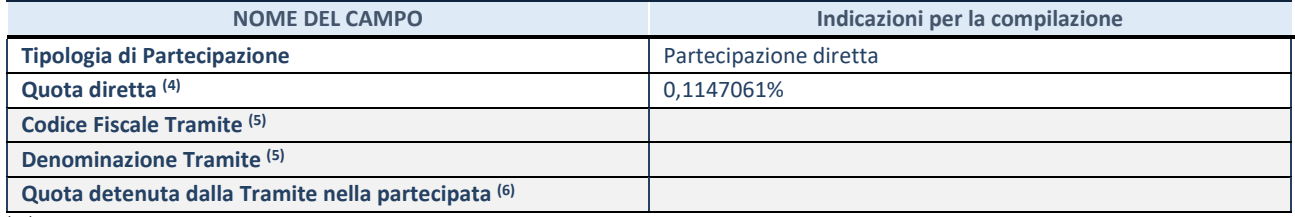

(14) Se la partecipazione è diretta o sia diretta che indiretta, inserire la quota detenuta direttamente dall'Amministrazione nella partecipata.

(15) Compilare se per "Tipologia di Partecipazione" è stato indicato "Partecipazione Indiretta" o "Partecipazione diretta e indiretta". Inserire CF e denominazione dell'ultima tramite attraverso la quale la partecipata è detenuta indirettamente dall'Amministrazione.

 $(16)$  Inserire la quota di partecipazione che la tramite detiene nella partecipata.

#### **QUOTA DI POSSESSO – TIPO DI CONTROLLO**

**ATTENZIONE**: compilare il campo "*Tipo di controllo*" se la partecipata è una Società, il campo "*Tipo di controllo (organismo)*" se la partecipata è un organismo**.** Non sono considerati "organismi" – a titolo esemplificativo - i soggetti che rientrano nel perimetro soggettivo del TUSP, come i consorzi e le aziende speciali di cui, rispettivamente all'art. 31 e all'art. 114 del TUEL, gli enti pubblici economici, gli enti pubblici non economici.

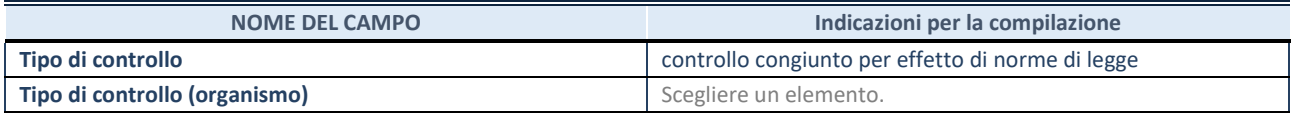

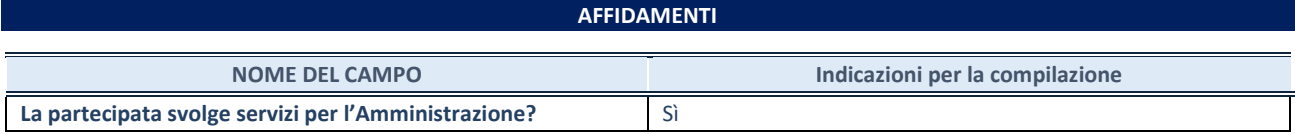

Se la partecipata non ha svolto servizi per l'Amministrazione nell'anno di riferimento della rilevazione i campi sottostanti non devono essere compilati.

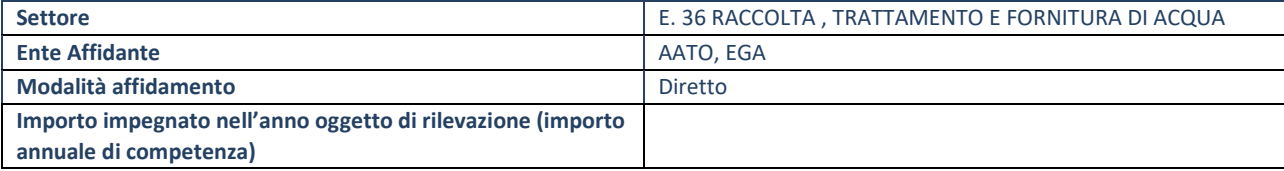

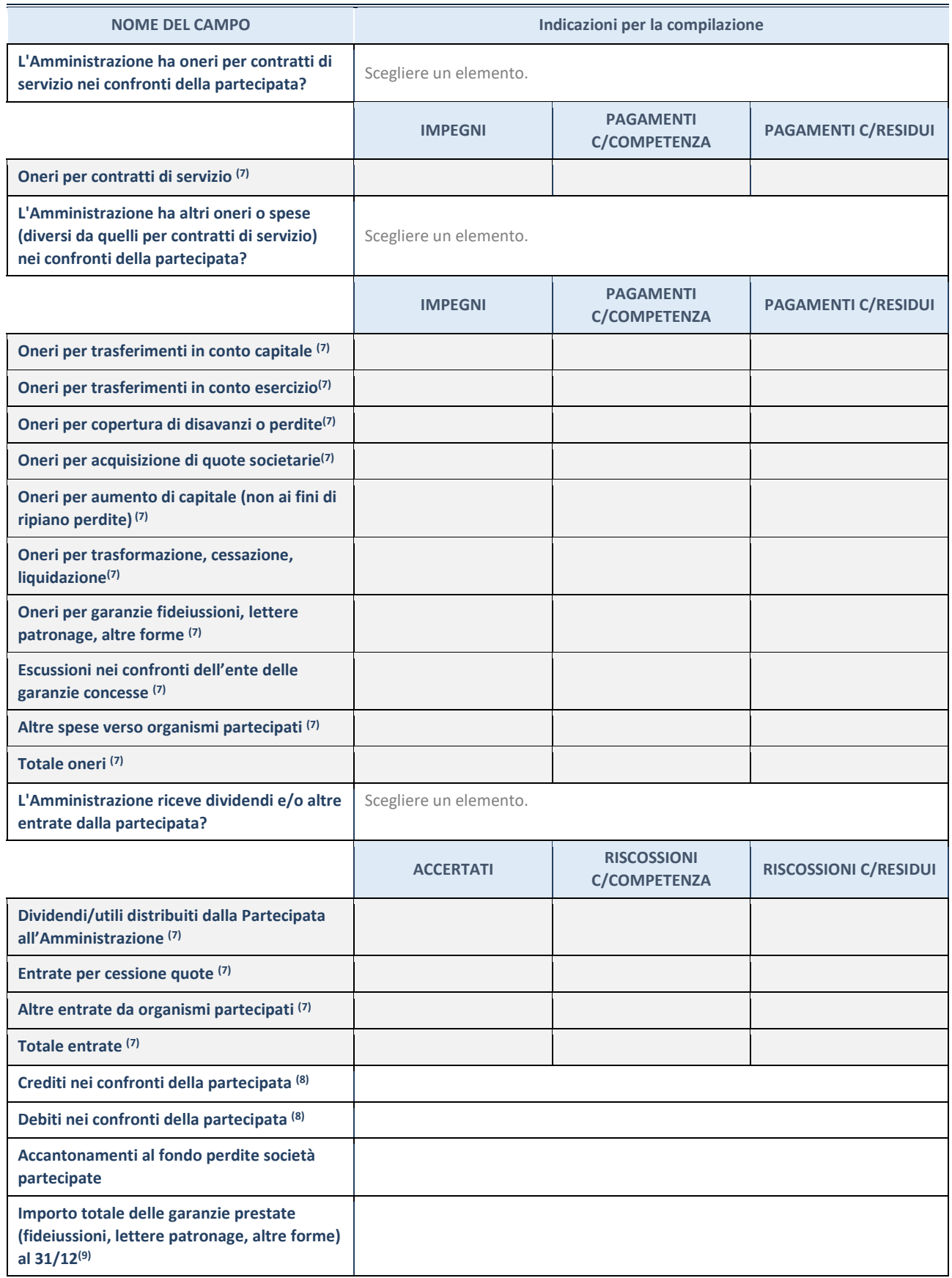

(17) Compilare il campo se l'Amministrazione ha risposto "sì" alla domanda precedente.

(18) Indicare la somma dei crediti/debiti in Conto Competenza e in Conto Residui.

(19) Indicare l'importo delle garanzie in essere al 31/12 (comprese quelle accese nell'esercizio).

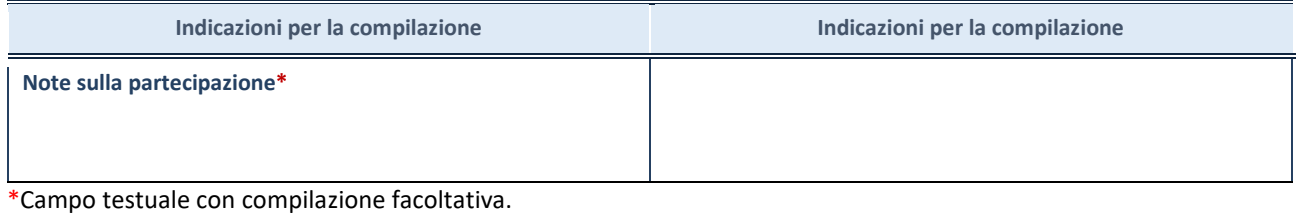

**MOTIVAZIONI DEL NUOVO INSERIMENTO DI PARTECIPAZIONE**

La Sezione deve essere compilata solo nel caso di **partecipazione diretta** acquisita nel corso dell'anno di riferimento della rilevazione oppure per segnalare che la partecipata era detenuta anche al 31/12/2018 ma non è stata dichiarata.

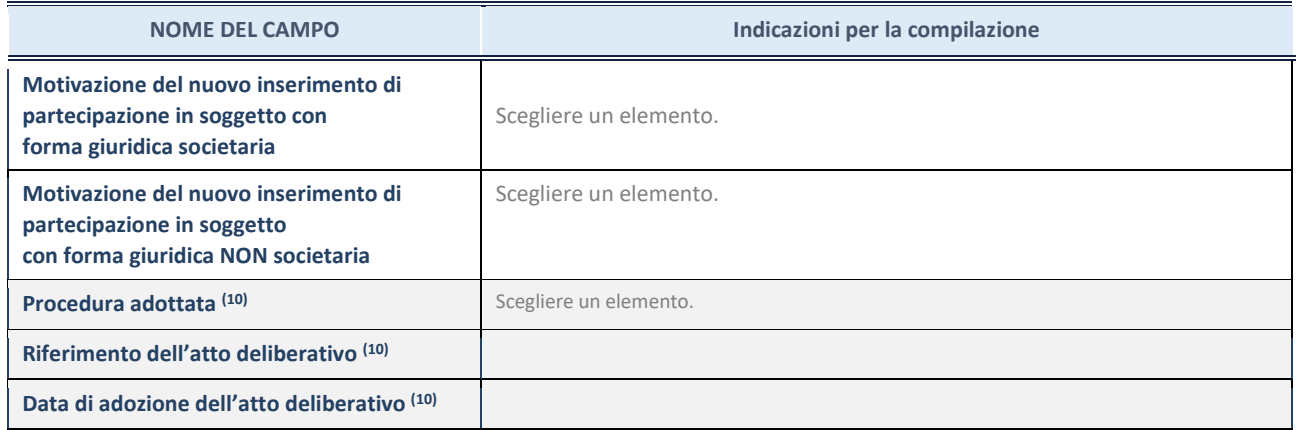

<sup>(20)</sup> Compilare il campo solo se l'Amministrazione dichiarante rientra nell'ambito soggettivo del TUSP e se la partecipata ha forma giuridica societaria.

# **COMUNE DI MOGORO Provincia di Oristano**

## **Parere del Revisore Revisione Partecipate Verbale del 18/12/2020**

sulla proposta di deliberazione consiliare

L'organo di Revisione

**Dott.ssa Maria Antonella Ardu**

### **Oggetto: Revisione periodica delle partecipazioni al 31/12/2019 ai sensi dell'art. 20 del D.lgs. 175/2016.**

### **Il Revisore dei Conti,**

**Vista** la proposta di deliberazione in oggetto;

**Visto** il decreto legislativo 19 agosto 2016, n. 175, ad oggetto Testo unico in materia di società a partecipazione pubblica (TUSP), il quale ha riformato la materia delle società a partecipazione pubblica, fissando le condizioni per l'acquisizione o il mantenimento delle stesse ed obbligando le amministrazioni titolari ad effettuare periodicamente la revisione delle partecipate al fine di verificare le condizioni di detenibilità;

**Visto** l'articolo 24 del TUSP, il quale ha previsto una revisione straordinaria delle partecipazioni detenute alla data del 23 settembre 2016 (data in entrata in vigore del decreto) da effettuarsi entro il 30 settembre 2017;

**Visto** l'articolo 20 del TUSP, il quale prevede in capo alle amministrazioni pubbliche l'obbligo di effettuare annualmente un'analisi dell'assetto complessivo delle società a partecipazione pubblica diretta o indiretta al fine di predisporre, ove ne ricorrano i presupposti, un piano di riassetto per la loro razionalizzazione, fusione o soppressione, anche mediante messa in liquidazione o cessione;

**Vista** la deliberazione di Consiglio Comunale n. 31 in data 17/12/2019, con la quale è stata approvata la revisione periodica delle partecipazioni detenute alla data del 31/12/2018, di seguito riportate :

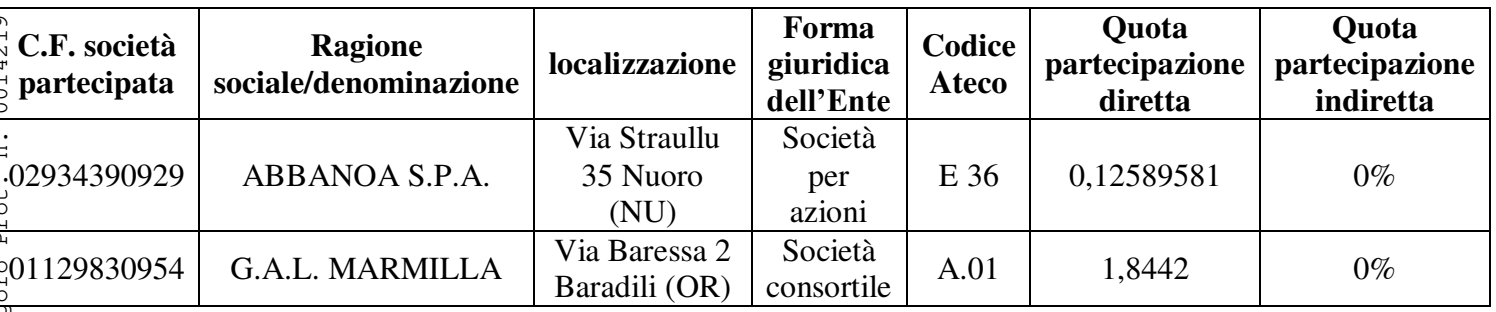

**Visto** il Piano di Razionalizzazione, ai sensi del comma 2 dell'articolo 20 del TUSP predisposto alla data del 31/12/2019;

**Visto** il d.lgs. 267/2000;

**Visto** il d.lgs. 165/2001;

**Visto** lo Statuto comunale;

**Visto** il vigente regolamento sull'ordinamento generale degli uffici e dei servizi;

**Visto** il parere del Responsabile del Servisio Amministrativio-Finanziario;

### **RITIENE**

Esprimere parere favorevole alla proposta di deliberazione di cui in oggetto.

### **IL REVISORE DEI CONTI Dott. ssa Maria Antonella Ardu**